# Bahnberechnung von Asteroiden im Sonnensystem

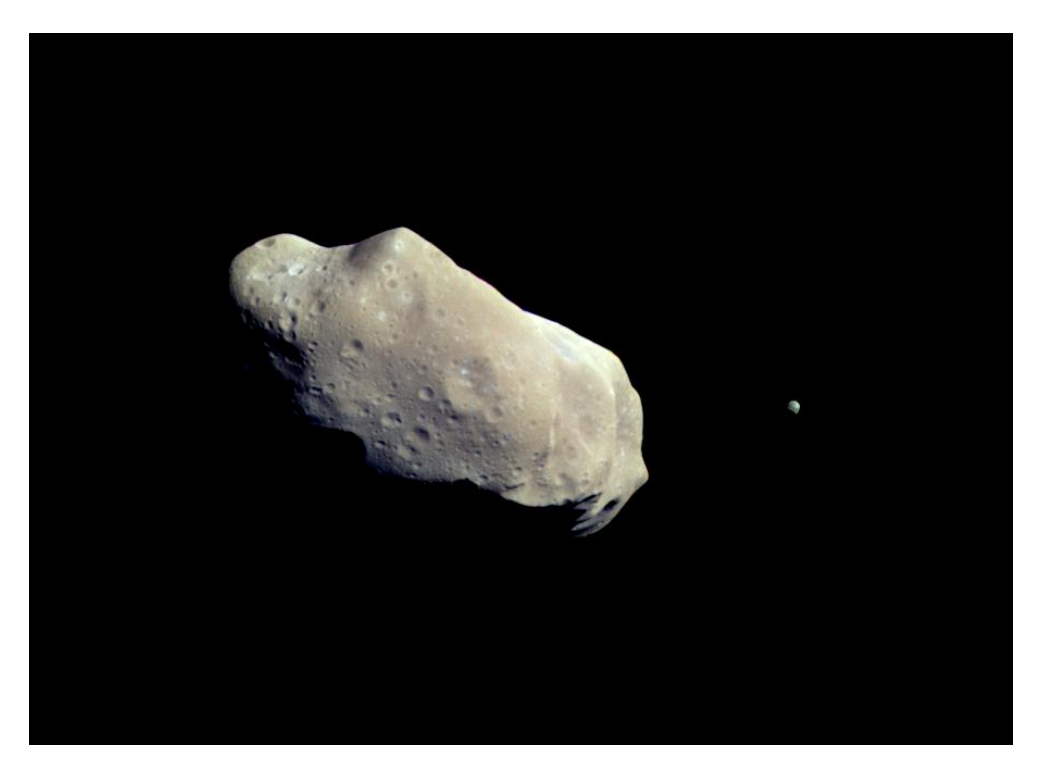

Der Asteroid 243 Ida mit seinem Mond Dactyl [0.1]

Florian Plachetka und Alexander Amelcenko

Schuljahr 22/23 Vom Carl-Duisberg-Gymnasium, entstanden im Projektkurs Astronomie am Carl-Fuhlrott-Gymnasium Abgabe: 8. Mai 2023

## Vorwort

Die Astronomie liegt uns schon lange am Herzen. Die Wissenschaft über das Universum ist ein Teilbereich, der es ermöglicht, sich über die Grenzen der Erde hinaus zu bewegen. Sie beschreibt den Beginn von allem was existiert, den Inhalt des Universums, von unbeschreiblich interessanten Objekten wie Galaxien, Sternen und schwarzen Löchern, und beschäftigt sich mit der Frage, was das Unendliche ist, worauf wir immer in den Himmel schauen. Also war es keine Frage, dass wir diesen Projektkurs in der Astronomie w¨ahlen werden. Bereits in der Einfuhrungsphase der gymnasialen Oberstufe haben wir uns auf diesen Projektkurs gefreut und ¨ darüber philosophiert, wie dieser gestaltet sein wird. Kurz vor dem Ende der Einführungsphase hat uns dann Herr Koch, der Leiter des Kurses, in der Schule besucht und erklärt, wie dieser stattfindet und hat bereits einige Muster-Projektarbeiten vorgezeigt. Bei der Themenfindung haben wir uns ziemlich schwer getan, da das Universum unendlich viele Objekte besitzt, die man thematisieren kann und am liebsten hätten wir uns hunderte Themen ausgesucht und all diese in der Projektarbeit erwähnt. Leider mussten wir uns auf genau ein Thema spezifizieren, weil es unmöglich ist, alle Themen der Astronomie, die einen verblüffen lassen, anzusprechen. Es sollte etwas sein, was h¨ochst interessant, im schulischen Maße erforschbar und relevant ist. Was uns direkt in den Sinn kam, waren Asteroiden, allerdings wussten wir nicht genau, worauf wir uns genau beschränken wollen. Deswegen haben wir uns mit Herrn Koch zusammengesetzt und uns genau überlegt, was wir machen wollen. Wir kamen zum Entschluss, einen neuen Asteroiden zu finden und Bahnberechnungen mit Beispielen zu erstellen. Wir sind äußerst erfreut, so eine Möglichkeit ergreifen zu können, um an dieser Thematik forschen zu können.

# Inhaltsverzeichnis

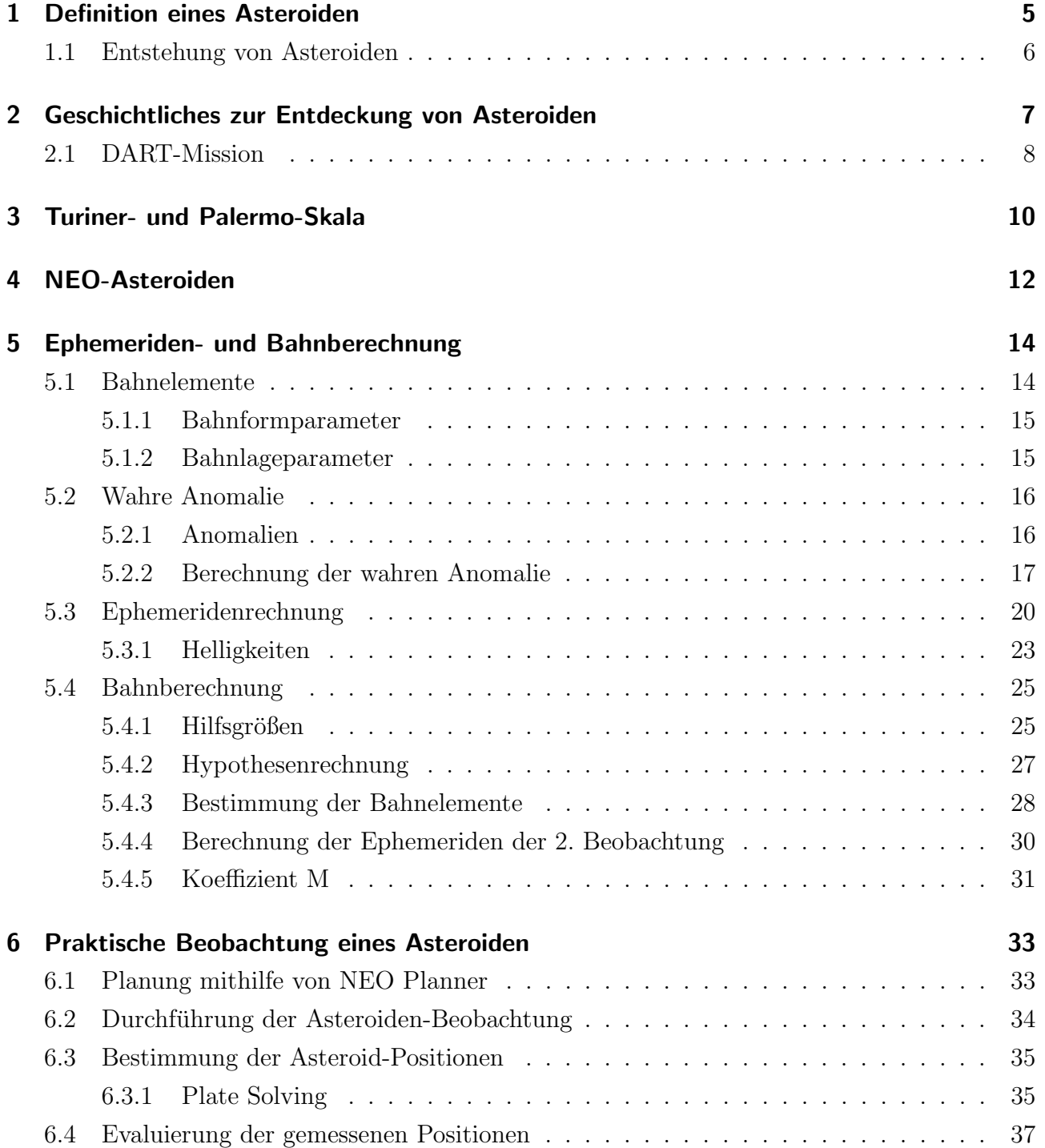

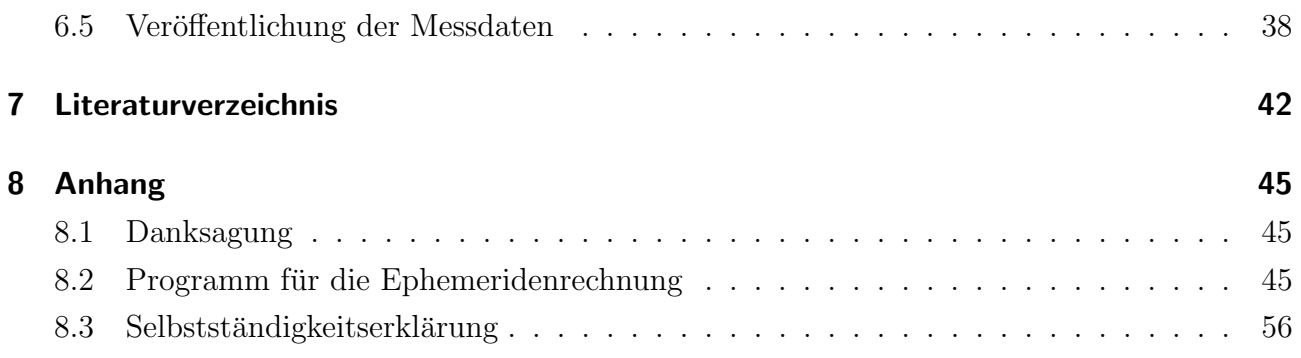

## 1 Definition eines Asteroiden

Zu Beginn der Projektarbeit stellt sich dem Leser die Frage, was eigentlich ein Asteroid ist. Um diese Frage zu beantworten, folgt die Definition eines Asteroiden und was ihn von anderen Himmelskörpern unterscheidet.

Als Asteroid wird ein Objekt bezeichnet, das sich auf einer Umlaufbahn befindet, die durch zwei Massepunkte bestimmt ist (Keplersche Umlaufbahn) und die Sonne umkreist [1.1]. Asteroiden werden oft auch Kleinplaneten oder Planetoiden genannt und sie sind von den Meteoriten, Kometen und den Zwergplaneten zu unterscheiden.

Asteroiden bestehen aus festen Stoffen wie Gestein und Metall. Aufgrund der festen Stoffe bilden Asteroiden keinen erkennbaren Schweif. Ein Großteil der Asteroiden befindet sich im Asteroidengurtel zwischen dem Mars und dem Jupiter. Kometen befinden sich im Gegensatz ¨ zu den Asteroiden viel weiter weg von der Sonne und sind somit in Gebieten mit kälteren Temperaturen vorzufinden. Die Kometen bestehen aus fluchtigen Substanzen (Staub und Wasser ¨ oder Kohlenmonoxid) die, den Temperaturen entsprechend, eingefroren sind. Wenn Kometen durch wärmere Gebiete fliegen, schmelzen diese Substanzen und bilden eine Blase ("Koma"). Diese "Koma" bildet den typischen Schweif.

Meteore hingegen sind Objekte, die unsere Erdatmosphäre bereits betreten haben und sie werden zu Meteoriten, wenn sie den Erdboden getroffen haben. Als Asteroiden werden nur Objekte bezeichnet, die außerhalb der Erdatmosphäre liegen, was den Unterschied zwischen Asteroiden und Meteoren/Meteoriten klar definiert. Jedoch können Meteoriten auch Bruchstücke von Asteroiden oder Kometen sein.

Im Vergleich zu Planeten sind Asteroiden nur große Gesteinsbrocken, wohingegen Planeten Himmelskörper sind, die drei Bedingungen erfüllen müssen [1.2]. Die erste Bedingung beschreibt, dass sie um die Sonne kreisen. Die zweite Bedingung ist, dass eine bestimmte Masse vorhanden sein muss, damit das Objekt eine fast runde Form besitzt und die Eigenschwerkraft uberwindet werden kann. Die letzte Bedingung ist, dass ein Planet nur wenige Objekte in sei- ¨ ner Umlaufbahn besitzt. Zwergplaneten müssen vier Bedingungen erfüllen, wobei die ersten beiden identisch zu der eines Planeten sind und die anderen zwei Bedingungen besagen, dass der Zwergplanet im Gegensatz zum Planeten keine zwangsläufig freie Umlaufbahn hat. Außerdem darf ein Zwergplanet nicht vom Menschen geschaffen sein, ansonsten wären Satelliten auch Zwergplaneten, da sie die anderen drei Bedingungen erfüllen.

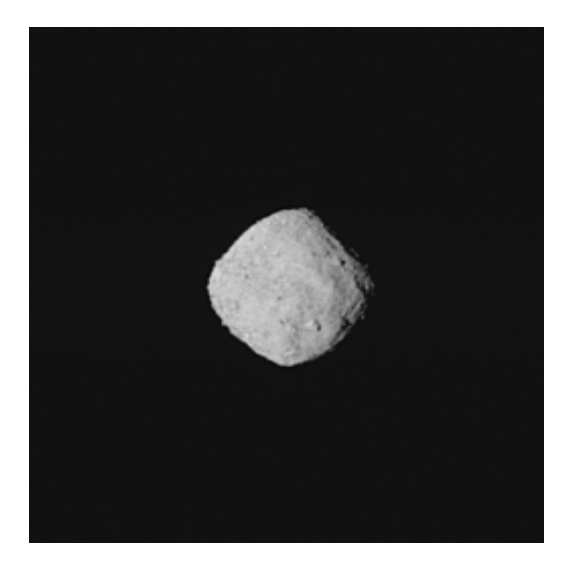

Abbildung 1.1 Der Asteroid Bennu [1.3]

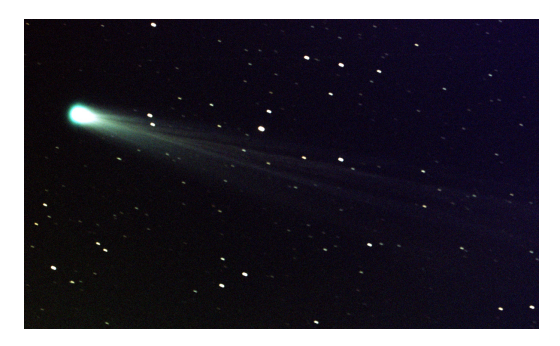

Abbildung 1.3 Der Komet ISON [1.5]

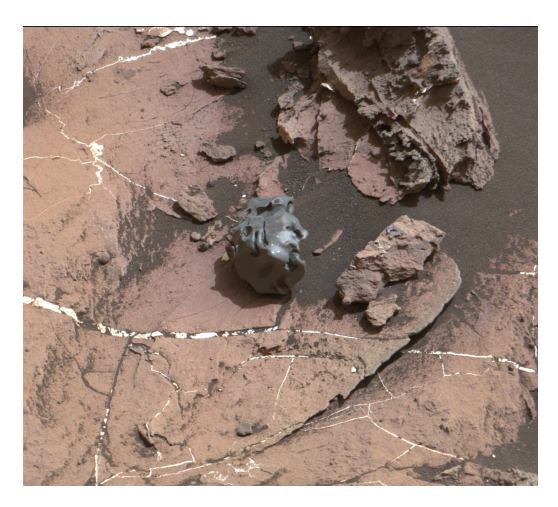

Abbildung 1.2 Ein Meteorit auf dem Mars [1.4]

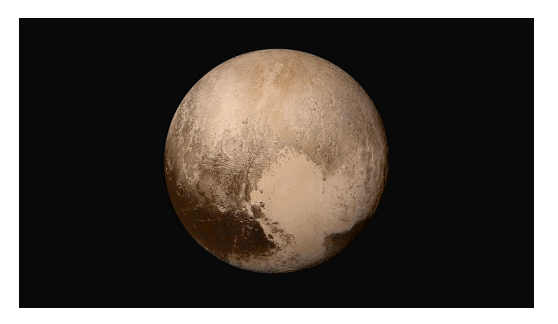

Abbildung 1.4 Der Zwergplanet Pluto [1.6]

## 1.1 Entstehung von Asteroiden

Die Asteroiden entstanden zeitgleich zur Entstehung des Sonnensystems (etwa 4,5 Mrd. Jahre) aus Staub und Gas. Zudem entstanden Asteroiden auch aus Planetsimalen, Vörlaufern von Planeten, die sich eigentlich zu Planeten entwickeln sollten, aber gescheitert sind, da sie nie groß genug wurden. Bei der Entstehung des Sonnensystems gab es ständig Kollisionen zwischen allen möglichen Objekten, darunter auch die Überbleibsel der Staub- und Gasscheibe und der Planetsimalen. Durch die ganzen Kollisionen war es für die Objekte nicht möglich, sich zu vergrößern und somit entstanden die Asteroiden [1.1]. Außerdem sind viele Asteroiden auch durch die Gravitationskraft des Jupiter entstanden, da diese Kraft auch die Entstehung größerer Objekte verhindert hat. Diese große Gravitationskraft ist auch der Grund fur die Positionierung ¨ des Asteroidengurtel zwischen dem Mars und dem Jupiter, da die Kraft die Asteroiden zum ¨ Jupiter anzieht, wodurch manche Asteroiden sogar mit dem Jupiter kollidieren.

# 2 Geschichtliches zur Entdeckung von Asteroiden

Die Geschichte der Asteroiden begann damit, dass mithilfe der von Johann Daniel Titus aufgestellten Formel vermutet wurde, dass ein Planet mit einem Sonnenabstand von 2,8 AE (astronomischen Einheiten) existierte [2.1]. Es entstand ein koordiniertes Forschungsvorhaben, namens Himmelspolizey, um den Planeten zu suchen. Himmelspolizey bewahrte den Namen "Phaeton" für den Planeten auf. Die Suche blieb erfolglos bis Guiseppe Piazzi in der Neujahrsnacht 1801, zufällig einen Körper, der zuvor noch nie identifiziert wurde, fand. Piazzi bekam von der Himmelpolizey mit und dachte, dass er diesen verlorenen Planeten gefunden haben könnte und teilte seine Beobachtungen mit der Himmelspolizey. Allerdings erkrankte er und konnte nicht weiter daran forschen und der Körper ging wieder verloren. Jedoch hat Carl Friedrich Gauß, ein uberragender Wissenschaftler in Teilgebieten wie Mathematik, Astronomie und Physik, mithil- ¨ fe der "Methode der kleinsten Quadrate" eine Arbeitsweise entwickelt, die dazu bestimmt war Bahnen von Objekten darzustellen. Auch er erfuhr von der Himmelspolizey und nutzte seine Methode, um den verlorenen Körper wiederzufinden. Als er dann die Beobachtungen von Piazzi zu sehen bekam, verwendete er diese, berechnete die Flugbahn und sandte seine Ergebnisse an die Himmelspolizey. So fand dann am letzten Tag im Jahr 1801 Heinrich Wilhelm Olbers, ein Astronom und Arzt, den verlorenen Körper wieder und nannte diesen Ceres. In den nächsten 46 Jahren wurden funf weitere Asteroiden gefunden, die aber als Planeten identifiziert wurden. ¨ Zur damaligen Zeit waren daher 13 Planeten im Sonnensystem vorhanden. In den nächsten Jahren wurden allerdings sehr viele neue "Planeten"gefunden. Auf Grundlage dessen, dass die "Planeten" doch relativ klein waren, wurde beschlossen, dass die zahlreichen Körper zwischen Mars und Jupiter Asteroiden genannt werden. Das war die offizielle Geburtsstunde der Asteroiden. Bis 1890 wurden 300 weitere Asteroiden gefunden. In dem 19. Jahrhundert wurde auch die Fotografie erfunden und seit 1890 war sie ein großer Bestandteil in der Asteroidenforschung. Sie verhalf dabei, viel mehr Asteroiden zu entdecken und viel einfacher welche wiederzufinden, dadurch, dass auf den fotografischen Abbildungen Lichtspuren zu sehen waren. Außerdem konnten auch schwach sichtbare Asteroiden mithilfe der Fotografie gefunden werden, da sehr lange Belichtungszeiten und die höhere Lichtempfindlichkeit der Fotofilme dazu führten, dass das Abbild sehr viel heller war und somit vorher unsichtbare Asteroiden erkennbar wurden. Die nächste revolutionäre Veränderung in der Geschichte der Asteroidenforschung war die digitale Fotografie, die seit 1990 im Bereich der Astronomie genutzt wurde. Die CCD-Kameratechnik ermöglichte eine Auswertung der Aufnahmen mit dem Computer. Damit gab es einen neuen technologischen Sprung, der es wieder ermöglichte mehr und einfacher Asteroiden zu entdecken. Zudem kann auch mithilfe der Analyse der Helligkeit und des Rückstrahlsvermögens herausfunden werden, wie groß ein Asteroid ist. Allerdings kann es aufgrund der Variation der Elemente auf der Oberfläche eines Asteroiden zu Verschiedenheiten in der Reflexion kommen und dadurch zu Abweichungen in der tatsächlichen Größe des Asteroiden. Ab den 1990er Jahren kamen noch die automatisierten Durchsuchungsmuster hinzu. Heutzutage forscht man immer noch an Asteroiden, sogar intensiver als je zuvor, da bei der DART-Mission (vgl. Abschnitt DART-Mission) die Umlaufbahn eines Asteroiden mithilfe eines geplanten Einschlages verändert wurde [2.2].

## 2.1 DART-Mission

Mit Asteroiden beschäftigen sich Astronomen seit Hunderten von Jahren. Das Interesse sich mit Asteroiden zu beschäftigen besteht darin, dass sie eine große Gefahr für die Erde darstellen. Vor 66 Millionen Jahren hat ein Asteroid mit einem Durchmesser von 10-15 km die Erde getroffen und vermutlich das Auslöschen der Dinosaurier verursacht. Außerdem führte dieser Einschlag zu einem extremen Massensterben, wobei 75% aller lebenden Arten ausstarben. Natürlich lag dieses Ereignis zeitlich weit vor dem des Menschen, aber diese Gefahr, die ein Asteroideneinschlag mit sich bringt, könnte jederzeit das Ende der Menschheit bedeuten und ist somit immer noch ein aktuelles Thema. Um einen katastrophalen Asteroideneinschlag zu verhindern, beschäftigten sich Astronomen nicht nur mit den Eigenschaften eines Asteroiden, sondern arbeiteten auch daran, ihre Umlaufbahn zu bestimmen und diese so zu verändern, dass potentiell gefährliche Asteroiden von der Erde abgewendet werden.

Die DART-Mission, also die Double Asteroid Redirection Test - Mission, versuchte die Umlaufbahn des erdnahen Asteroiden Dimorphos so zu verändern, dass die Umlaufbahn des Asteroiden nicht mehr auf Kollisionskurs mit der Erde liegt [2.2]. Als Einschlagskörper diente DART, ein Objekt mit den Maßen von 1m x 1,3m x 1,3m, welches Ionentriebwerke als Antrieb nutzte und zwei Solarmodule mit jeweils einer Länge von 8,5m, die den Einschlagskörper mit Energie versorgten. Außerdem wurde DART mit einer Kamera für hochwertige Aufnahmen während des Fluges ausgestattet.

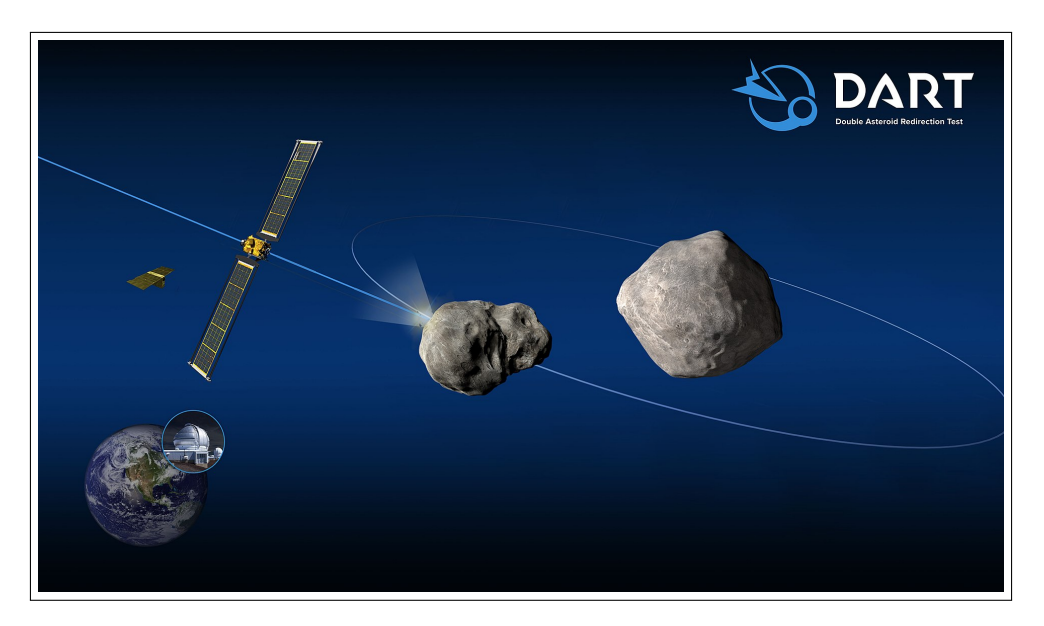

Abbildung 2.1 Die DART-Mission (künstlerische Darstellung) [2.2]

In einer erdnahen Umlaufbahn flog DART um die Sonne, um Daten uber Dimorphos zu sam- ¨ meln. Das Datum des Einschlags wurde auf den 26. September 2022 um 23:14 UTC (Weltzeit) berechnet. DART hat sich autonom selbst gesteuert, da Steuerbefehle von der Erde zu verzögert wären. Viele Daten wurden die ganze Zeit übertragen um so viele Informationen wie möglich in Form von Bildern vor dem Einschlag zu gewinnen. Der Einschlag des 570kg schweren DART-Objekts, bei einer Geschwindigkeit von 6,1 km/s, welches eine Energie von 3 Tonnen TNT beim Einschlag freisetzte, erhöhte die Geschwindigkeit von Dimorphos um 0,4 mm/s. Die Mission führte dazu, dass sich die Umlaufzeit von Dimorphos auf ungefähr 30 Minuten veränderte, was als ein sehr großer Erfolg angesehen werden kann. Ursprunglich war eine Umlaufzeit von 10 Mi- ¨ nuten vorgesehen, allerdings war die Textur der Oberfläche von Dimorphos nicht bekannt und wie die abgesplitterten Teile des Asteroiden (Ejekta) sich auf den Rückstoß auswirken würden. Die DART-Mission war ein wichtiges Ereignis für die Forschung in der Astronomie, da erstmals in der Geschichte eine solche Mission durchgeführt wurde, die die Umlaufbahn eines Himmelskörpers veränderte. Diese erfolgreiche Mission führt dazu, dass die Erde vor potentiellen Gefahren, wie Asteroiden, in Zukunft besser beschützt werden kann.

## 3 Turiner- und Palermo-Skala

In diesem Abschnitt wird die Einstufung von Asteroiden durch die Turiner- und Palermo-Skala thematisiert. Die Turiner- und Palermo-Skala werden beide dafur genutzt, um die Wahrschein- ¨ lichkeit eines Asteroideneinschlags beurteilen zu können in Bezug auf die Kollisionswahrscheinlichkeit mit der Erde und potentielle Schäden, die bei einer tatsächlichen Kollision eintreten würden. Dabei unterscheiden sich die beiden Skalierungen wie folgt. Einerseits ist die Turiner-Skala viel einfacher zu verstehen und zu interpretieren als die Palermo-Skala, da diese einfach nur die Zahlen von  $0 - 10$  enthält mit ihrer dazugehörigen Bedeutung [3.1].

Der Wert 0 gibt an, dass ein Einschlag eine Wahrscheinlichkeit von 0 hat oder, dass der Asteroid der eintrifft, so klein ist, dass dieser zu keinen Schäden führt. Gegensätzlich dazu deutet bei der Turiner-Skala die 10 auf einen sicheren Asteroideneinschlag mit sehr verheerenden Auswirkungen auf den Planeten. Zwischen den extremalen Werten 0 und 10 gilt für die 1, dass es eine neue Entdeckung gab, die aber so gut wie gar keine Gefahr darstellt. Allerdings besitzt dieser Asteroid, wie in Abb. 3.1 zu sehen, potentiell eine Kollisionsenergie von 10<sup>8</sup> TNT (TNT: das verwendete Maß für den Schaden bei einer Kollision. Je höher der Wert, desto mehr Schaden wird angerichtet.). Bei einer Einstufung von

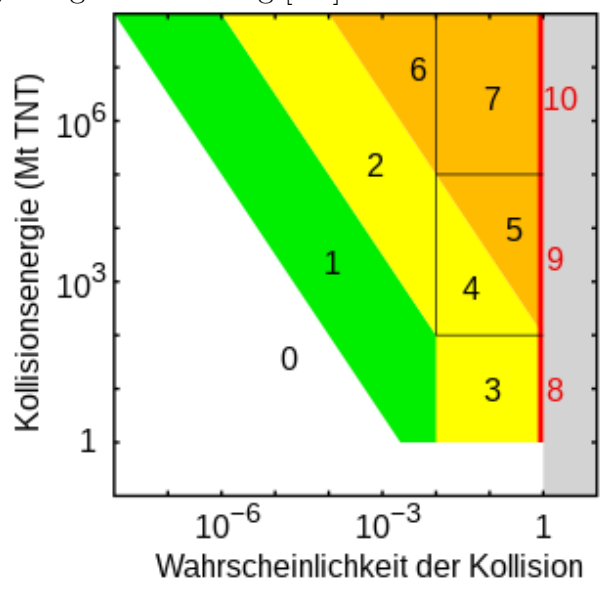

Abbildung 3.1 Die Turinerskala im Überblick [3.1]

1 ist die Kollisionsenergie aber sehr unbedeutend, da ein Einschlag maximal eine Wahrscheinlichkeit 1% hat. Außerdem sinkt die Kollisionsenergie, wenn die Einschlagswahrscheinlichkeit zunimmt. Werte von 2-4 bedeuten, dass Aufmerksamkeit benötigt wird. Ein Wert von 2 hat eigentlich dieselbe Aussage wie der Wert 1, allerdings ist die Einschlagswahrscheinlichkeit etwas größer, wie auch die Energie, die bei der Kollision frei wird (Abb. 3.1). Die Kategorisierung der Werte 3 und 4 folgen einem ähnlichen Muster. Die Einschlagswahrscheinlichkeit beträgt bei beiden Werten schon über  $1\%$ . Die Kollisionsenergie beträgt beim Wert 3 1-10<sup>2</sup> TNT, welche zu lokalen Zerstörungen führt und für 4 sind Werte von  $10^2$ - $10^5$  TNT vorgesehen, welche

regionale Demolierungen verursachen würden. Die Zahlenwerte 5-7 drücken eine bedrohliche Situation aus. Die Werte 4 und 5 ergänzen sich bei den Wahrscheinlichkeiten von 1%-99%. Bei Betrachtung des Wertes 4 nimmt mit höherer Wahrscheinlichkeit der TNT-Wert ab. Beim Wert 5 hingegen nimmt der TNT-Wert zu. Erstmals ist es ab dieser Stufe notwendig, staatliche Notfallplanung miteinzubeziehen, wenn der Asteroid der Erde begegnet. Der Wert 6 ist nach dem selben Prinzip aufgebaut wie 5, nur die Werte unterscheiden sich. Ab der sechsten Stufe wird staatlicher Eingriff bei einer Begegnung innerhalb der nächsten 30 Jahre erfordert. Ein Wert von 7 repräsentiert einen Asteroiden, der mit einer Wahrscheinlichkeit von 1%-99% mit der Erde kollidieren wird. Dabei besitzt er TNT-Werte von  $10^5$  -  $10^8$ , die eine globale Zerstörung hervorrufen würden. Zur letzten Stufe gehören die Werte 8-10, die alle für einen sicheren Einschlag stehen. Dabei unterscheiden sie sich nur in der Intensität der Folgen des Einschlages. So werden die Folgen dramatischer, je höher die Zahlen sind. Eine 8 beschreibt eine lokale, eine 9 eine regionale Zerstörung und der Maximalwert 10 eine Zerstörung auf globaler Ebene, die die Existenz der Menschheit bedroht und schlimme Auswirkungen auf das Klima hat.

Die Palermoskala hingegen dient zwar auch zur Klassifizierung der Asteroiden, allerdings mithilfe des Zehnerlogarithmus, der die Wahrscheinlichkeit, die Bewegungsenergie und die Zeit, die bis zum Einschlag verbleibt, zu einem Wert vereint [3.2]. Somit beschreibt dieser mithilfe von den einzelnen Werten, wie viel Aufmerksamkeit erforderlich ist. Werte unter -2 bedeuten, dass durch einen Einschlag keine Gefahren ausgelöst werden und somit keine Acht gegeben werden muss. Werte von -2 bis 0 stehen dafür, dass der Asteroid schon intensiv beobachtet werden sollte und positive Werte repräsentieren ein großes Ausmaß an Zerstörung. Die Zahl der Palermo-Skala wird mithilfe dieser Formel dargestellt:

$$
P = \log_{10} * R \tag{3.1}
$$

wobei R das relative Risiko ausdrückt und

$$
R = P_{\rm I} / (f_{\rm B} * DT) \tag{3.2}
$$

gilt. P<sup>I</sup> beschreibt die Auswirkungswahrscheinlichkeit und DT die Zeit in Jahren bis zum Einschlag. Für f<sub>B</sub> ist der Wert  $0.03 * E^{-4/5}$  festgelegt und dabei beschreibt f<sub>B</sub> die jährliche Hintergrundeinschlagsrate und E die jährliche Wahrscheinlichkeit einer Kollision mit einer Energie in Megatonnen TNT.

## 4 NEO-Asteroiden

In den folgenden praktischen Kapiteln der Arbeit fällt oft der Begriff "NEO-Asteroiden". Um Verständnisfragen aus dem Weg zu räumen, erläutert dieser Abschnitt die Basisfakten zu NEO-Asteroiden [4.2]. Der Begriff 'NEO' ist hierbei eine Abkürzung für "Near-Earth Object". NEO-Asteroiden (oder auch NEAs (= Near-Earth Asteroids) genannt) sind Asteroiden, die aufgrund der Gravitation von erdnahen Planeten im nahen Umfeld der Erde liegen. Sie gelten erst als erdnah, wenn sie nicht weiter entfernt sind als 1,3 AE, also ungefähr 194477231 km oder ungefähr Dreiviertel von dem Abstand zwischen der Erde und dem Mars, wenn die durchschnittliche Entfernung zum Mars betrachtet wird (254 Mio. km).

PHAs sind "Potentially Hazardous Asteroids" und somit Asteroiden, die für die Menschheit gefährlich werden könnten in Bezug auf eine potenzielle Kollision mit der Erde. Asteroiden zählen erst als "Potentially Hazardous", wenn der minimale Schnittpunkt der Umlaufbahn der Erde und der Flugbahn des Asteroiden sich um weniger als 0,05 AE unterscheidet. Außerdem muss die absolute Helligkeit (= Helligkeit in 1 AE Abstand von Sonne und Erde) des Objektes mindestens 22,0 betragen.

Zusätzlich, zu den PHAs, gibt es vier weitere Arten der NEAs (siehe Abbildung 4.1). Bei den Amors und Atiras schneidet die Laufbahn des Asteroiden nicht die der Erde. Der Unterschied der beiden Arten besteht darin, dass bei den Amors die Bahn außerhalb und bei den Atiras innerhalb der Umlaufbahn der Erde um die Sonne liegt. Weitere Arten der NEAs sind die Apollos und die Atens. Die Umlaufbahnen beider Arten schneiden die Umlaufbahn der Erde, allerdings differenzieren sie sich dadurch, dass bei den Apollos die großen Halbachsen größer sind als die der Erde (also größer als 1 AE) und die große Halbachse der Atens sind kleiner als die der Erde.

Zu den berühmtesten NEO-Asteroiden gehört der 350m breite Gesteinsbrocken Apophis. Er gilt als besonders interessant, da dieser, am Freitag den 13. im April 2029, die Erdoberfläche passieren wird mit einer Entfernung von ca. 40.000 km. Da Freitag der 13. Unglück repräsentiert, verbindet der Aberglaube mit Apophis einen Einschlag, der Berechnungen zufolge jedoch sehr unwahrscheinlich ist. Apophis beinhaltet eine potentielle Energie von 900 Megatonnen und würde bei einem Einschlag regionale Zerstörungen verursachen. Vergleichsweise zur Zar-Bombe, die größte von den Menschen verursachte Explosion, die nur 50 Megatonnen an Energie besitzt, wird deutlich, dass ein Einschlag sehr gefährliche Auswirkungen hätte (die aber variieren, wo und wie Apophis aufschlagen würde). Apophis hatte nach der Palermo-Skala (vgl. Abschnitt Turiner und Palermoskala) 2005 einen Wert von 1,8.

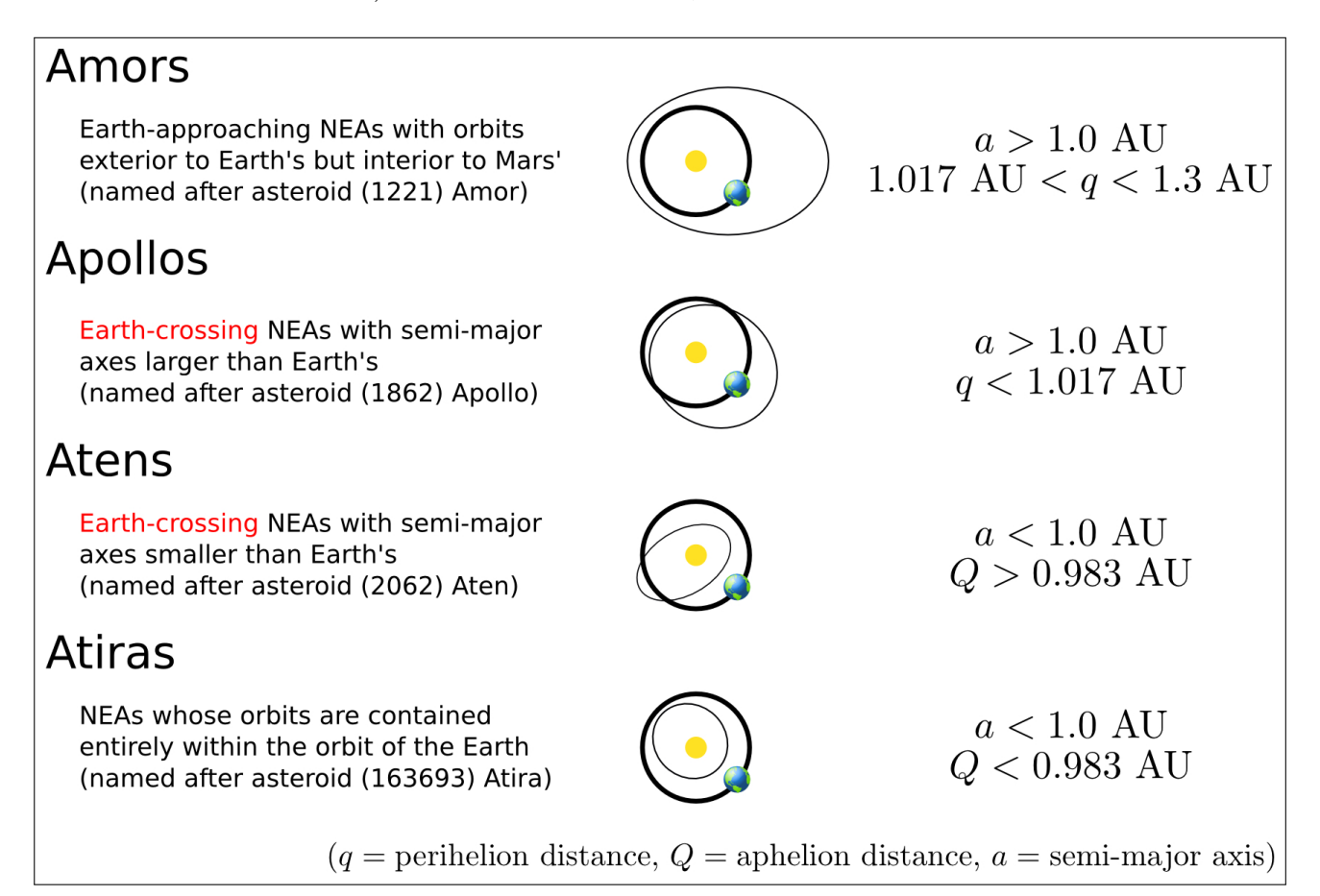

Abbildung 4.1 Die verschiedenen NEAs im Überblick [4.1]

## 5 Ephemeriden- und Bahnberechnung

Dieses Kapitel behandelt die Ephemeriden- und Bahnberechnung. Folgende Berechnungen sind unerlässlich, um die genaue Position eines Asteroiden zu einem bestimmten Zeitpunkt zu ermitteln. Außerdem lässt sich aus mehreren Beobachtungen des gleichen Asteroiden eine Flugbahn konstruieren, wodurch zukünftige Kollisionen vorhersagbar sind, die eine Gefahr für die Erde darstellen könnten. Daher sind solche Berechnungen von hoher Bedeutung. Vorab sollte gesagt werden, dass sich dieses Kapitel nur sehr vereinfacht theoretischen Flugbahnen der Asteroiden widmet, bei denen viele Nebeneinflüsse vernachlässigt werden. Somit können die nach der unten beschriebenen Methode berechneten Bahnen und Werte von den realen Gegebenheiten abweichen. Ein Einbezug aller Nebeneinflüsse würde aufgrund der hohen Komplexität den Rahmen dieser Arbeit sprengen. Genauer gesagt beschäftigt sich das Kapitel mit dem Zwei-Körper-Problem, d.h. die Bewegung eines Objektes wird durch genau ein weiteres Objekt beeinflusst. Im behandelten Fall wird der Asteroid nur durch die Sonne angezogen. Abgeschlossen wird das Kapitel durch eine Erwähnung der Möglichkeiten zur Berechnung einer Bahn mit mehreren Körpern, die Einfluss auf das Bahnobjekt nehmen.

## 5.1 Bahnelemente

Zur eindeutigen Bestimmung einer Bahn werden Bahnelemente gebraucht, die in diesem Abschnitt schrittweise erläutert anhand einer Ellipsenbahn dargestellt werden [5.2]. Um die Bahn eines Asteroiden und dessen aktuelle Position beschreiben zu können, sind sechs Parameter vonnöten, wovon zwei die Form der Bahn definieren, drei die Lage der Bahn und ein Parameter die aktuelle Position des Asteroiden auf der Bahn bestimmt.

- Die (numerische) Exzentrizität e und die große Halbachse a beschreiben die Form der Bahn.

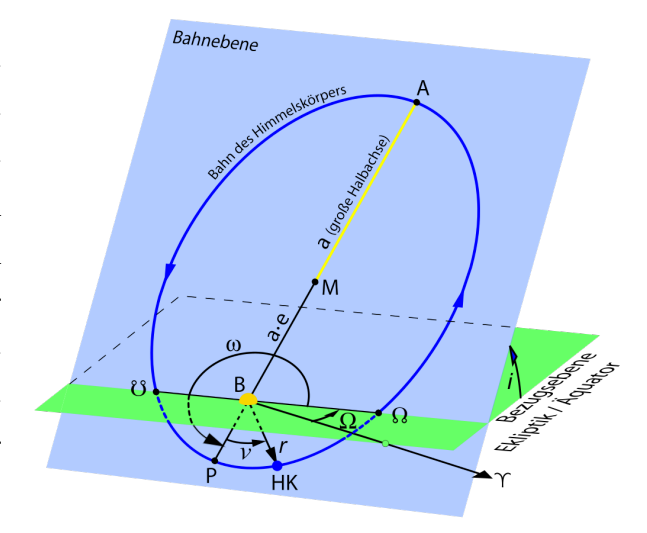

Abbildung 5.1 Die Bahnelemente bei einer Ellipsenbahn [5.3]

- Die Inklination i, die Länge des aufsteigenden Knotens  $\Omega$  und das Argument des **Perihels**  $\omega$  beschreiben die Lage der Bahn relativ zur Ekliptik.<sup>1</sup>

- Die Durchgangszeit T durch den Perihel gibt an, wann der Asteroid/das Bahnobjekt das Perihel durchschreitet.

### 5.1.1 Bahnformparameter

Die Form der Bahn wird durch die (numerische) Exzentrizität e und die große Halbachse a definiert. Bei Betrachtung einer Ellipse im Allgemeinen, entspricht die große Halbachse a der Hälfte des größten Durchmessers der Ellipse. Die lineare Exzentrizität c beschreibt den Abstand von einem Brennpunkt zum Mittelpunkt der Ellipse. In der Astronomie wird jedoch meistens die numerische Exzentrizität zur Beschreibung einer Ellipse genutzt, die dem Verhältnis  $\frac{c}{a}$ entspricht ( $\frac{linear \, Excentrizität}{gro\, Halbachse}$ ). Wird von nun an über die Exzentrizität gesprochen, so ist im Allgemeinen die numerische Exzentrizität gemeint.

Je nachdem, wie groß die Exzentrizität ist, ändert sich die Bahnform [5.1]:

 $e = 0$ : Kreis

 $e < 1$ : Ellipse

 $e = 1$ : Parabel

 $e > 1$ : Hyperbel

Aus diesen zwei gegebenen Werten lassen sich zudem die Perihel- und Apheldistanz berechnen: Periheldistanz (kürzester Abstand des Brennpunktes zur Bahn):  $q = a * (1 - e)$ Apheldistanz (längster Abstand des Brennpunktes zur Bahn):  $Q = a * (1 + e)$ 

### 5.1.2 Bahnlageparameter

Um die Lage der Bahn genau beschreiben zu können, ist ein Koordinatensystem notwendig. Dafür wird oft das Koordinatensystem der rechtwinkligen heliozentrischen Ekliptik genutzt [5.1]. Da es als Orientierungspunkt den Frühlingspunkt nutzt, ist zunächst eine Aufklärung uber die Definition dieses Punktes erforderlich: ¨

Die Ekliptik und der Himmelsäquator<sup>2</sup> schneiden sich in zwei Punkten. Am 21.3, auch als Frühlingswende bekannt, liegt die Sonne an einem der Schnittpunkte, der Frühlingspunkt genannt wird. Überlicherweise wird der Frühlingspunkt mit dem Symbol  $\Upsilon$  gekennzeichnet [5.3]. Bei der rechtwinkligen heliozentrischen Ekliptik verläuft die x-Achse durch den Frühlingspunkt, wobei als Koordinatenursprung der Mittelpunkt der Sonne gewählt wird. Die y-Achse liegt senkrecht zur x-Achse in der Ekliptik und die verbleibende z-Achse ist wiederum zu den beiden Achsen rechtwinklig orientiert [5.1].

<sup>1</sup>Die Ekliptikebene bezeichnet die Ebene, in der die Erde um die Sonne kreist. Aus der Sicht der Erde bewegt sich die Sonne scheinbar auf der Ekliptik und ist daher als Ebene vorzustellen.

 $2$ Der Erdäquator vergrößert als Ebene ins All gedacht

Die Inklination i entspricht der Neigung der Bahn gegen die Ekliptik, also dem Winkel zwischen der Ekliptikebene und der Ebene, in der die Bahn liegt.

Die Schnittgerade der Ekliptik und Bahnebene wird Knotenlinie genannt. Der Grund für diesen Namen sind die zwei Schnittpunkte der Knotenlinie mit der Flugbahn, die aufsteigender Knoten  $\Omega$  und absteigender Knoten  $\mathcal{E}$  heißen [5.2]. Verläuft die Bahn von unterhalb der Ekliptik durch sie hindurch, so heißt der Schnittpunkt aufsteigender Knoten, andernfalls absteigender Knoten. Der Winkel vom Frühlingspunkt zum aufsteigenden Knoten ist hierbei Länge des aufsteigenden Knotens Ω.

Als Argument des Perihels wird der Winkel zwischen dem aufsteigenden Knoten und dem Perihel betitelt.

## 5.2 Wahre Anomalie

Nach der Erläuterung der Bahnelemente, folgt nun die Definition der wahren Anomalie. Die wahre Anomalie ist eine der wichtigsten Größe für die Bahn- und Ephemeridenrechnung. Sie gibt den Winkel zwischen dem Perihel und dem Asteroiden bzw. Himmelskörper an. Hierbei zu beachten ist jedoch, dass die Bestimmung der wahren Anomalie  $\nu$  mit der numerischen Exzentrizität zusammenhängt und somit für die verschiedenen Bahnexzentrizitäten unterschiedlich berechnet werden muss [5.5].

### 5.2.1 Anomalien

Neben der wahren Anomalie  $\nu$  gibt es zudem noch die mittlere Anomalie M und die exzentrische Anomalie E. Diese Anomalien sind, wie die Abbildung 5.2 zeigt, Winkel, die später zur Lösung der jeweiligen Kepler-Gleichungen [5.6] notwendig sind.

Wie bereits erwähnt, entspricht die wahre Anomalie  $\nu$  dem Winkel zwischen dem Asteroiden P und dem Perihel Z, wobei der Ausgangspunkt der Brennpunkt S ist.

Bei der mittleren Anomalie M wird sich die Bahn vereinfacht als Kreis vorgestellt, sodass der Asteroid immer eine konstante Winkelgeschwindigkeit (siehe 2. Keplersatz) hat. Dabei soll der Kreis so gewählt sein, dass der Asteroid auf dem Kreis die identische Umlaufzeit wie auf der elliptischen Bahn hat und beide durch den Perihel verlaufen. Dies ist beim Umkreis der Ellipse gegeben. Nun sei auf der fiktiven Kreisbahn ein fiktives Objekt

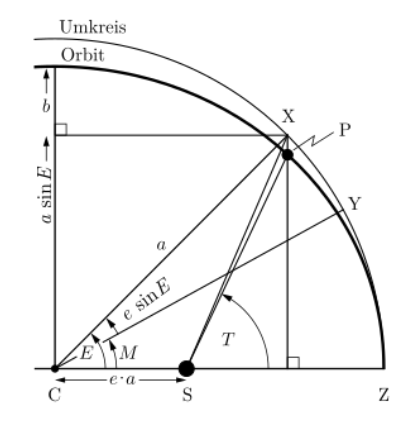

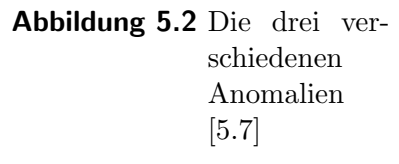

Y, dass zur gleichen Zeit wie der Asteroid durch den Perihel gelaufen ist und sich von dort aus weiter auf dem Kreis bewegt hat. Der Winkel zwischen dem fiktiven Objekt Y und dem Perihel Z wird als nun mittlere Anomalie bezeichnet. Als Ausgangspunkt wird hierbei der Mittelpunkt C der Ellipse, der identisch zu dem Mittelpunkt den fiktiven Kreises ist, genutzt.

Für die **exzentrische Anomalie E** wird auf den fiktiven Kreis ein Hilfspunkt X eingezeichnet, sodass er eine parallele Projektion des Asteroiden zur kleinen Halbachse ist. Damit ist gemeint, dass eine senkrechte Gerade durch die große Halbachse und den Hilfspunkt gezeichnet wird und der Asteroid dann auf der Geraden liegen muss. Der Winkel zwischen dem Hilfpunkt X und dem Perihel entspricht der exzentrischen Anomalie.

### 5.2.2 Berechnung der wahren Anomalie

Im Allgemeinen muss die Funktion  $f(x) = a$  nach x aufgelöst werden. Hierbei wird rekursiv vorgegangen, d.h. es wird solange

$$
x_{n+1} = x_n + \frac{a - f(x_n)}{f'(x_n)}
$$
\n(5.1)

bestimmt, bis  $|f(x_{n+1}) - a| \ge |f(x_n) - a|$  erfüllt ist.  $x_n$  (also das vorletzte x) entspricht dann der wahren Anomalie.

Für die verschiedenen Exzentrizitäten gibt es verschiedene Synonyme für a und x [5.5].

#### Ellipsenbahn

Bei einer Ellipsenbahn wird das x in der Gleichung 5.1 durch die Exzentrische Anomalie E ersetzt und das a durch die Mittlere Anomalie M. Wichtig beim Lösen der Gleichungen zur mittleren und exzentrischen Anomalie ist, dass im Bogenmaß, also Radianten, gerechnet wird und die Anomalien als dimensionslose Größen angeben werden.

Kepler hat den Zusammenhang der Exzentrischen und Mittleren Anomalie wie folgt ausgedrückt:

$$
E - e * sin(E) = M \tag{5.2}
$$

wobei M wie folgt berechnet werden kann [5.5]:

$$
M = k * (\frac{|1 - e|^{\frac{3}{2}}}{q}) * (t - T) = \frac{k}{a^{\frac{3}{2}}} * (t - T)
$$
\n(5.3)

k ist in dieser Gleichung die Gauß'sche Gravitationskonstante  $k = 0.017202099$  rad. Die Kepler-Gleichung 5.2 ist auch geometrisch aus der Abbildung 5.2 herleitbar. Zudem befinden sich in der Gleichung 5.3 die Exzentrizität e, die große Halbachse a und die Periheldistanz q, wobei a und q in astronomischen Einheiten<sup>3</sup> anzugeben sind. Der zweite Faktor der Gleichung besteht

<sup>3</sup>Eine astronomische Einheit entspricht dem Abstand zwischen Sonne und Erde (149 597 828. 68 km)

aus dem Datum t und der Perihelzeit T, wobei diese nach dem Julianischen Datum anzugeben sind.

Beim Julianischen Datum werden die Tage sowie Bruchteile eines Tages gezählt, die seit dem 1. Januar 4712 v. Chr. 12 Uhr UT<sup> $4$ </sup> vergangen sind.

Nach der Bestimmung von M, fehlt aus der Kepler-Gleichung 5.2 nur noch die exzentrische Anomalie E. Die Kepler-Gleichung wird nach E umgeformt, indem für a M in die Rekursionformel 5.1 eingesetzt wird:  $f(E) = E - e * sin(E)$ , wobei für Ableitung Folgendes gilt:  $f'(E) = 1 - e * cos(E).$ 

Diese zwei Gleichungen können nun in die Rekursionformel eingesetzt werden mit  $a = M$  und  $x = E$ . Um die Rekursion zu beginnen, wird als Anfangswert  $E = \pi$  gewählt. Mit dem rekursiv angenäherten E folgt folgende Berechnung für die wahre Anomalie  $\nu$ :

$$
tan(\frac{\nu}{2}) = \sqrt{\frac{1+e}{1-e}} * tan(\frac{E}{2})
$$
\n
$$
(5.4)
$$

Aufgrund der Kepler-Gleichung müssen M und E bis hierhin im Bogenmaß berechnet werden, für die folgenden Gleichung ist dies nicht erforderlich, weshalb von nun an im Gradmaß gerechnet wird.

#### Hyperbelbahn

In Bezug auf die rekursive Formel 5.1 beträgt a wieder M und x entspricht F [5.5]. Daraus folgt: Um die wahre Anomalie für eine Hyperbelbahn  $(e > 1)$  zu berechnen, wird eine analoge Kepler-Gleichung mit der Variablen F benötigt, nämlich:

$$
M = e * sinh(F) - F = e * tan(F) - ln(tan(\frac{\pi}{4} + \frac{F}{2}))
$$
\n(5.5)

Hierbei ist F eine analoge Bezeichnung der exzentrischen Anomalie und M können genau wie bei der Ellipsenbahn berechnen. Da nach F aufgelöst werden soll, lautet die umgeänderte Gleichung:  $g(F) = e * tan(F) - ln(tan(\frac{\pi}{4} + \frac{F}{2})$  $(\frac{F}{2}))$ , sowie ihre Ableitung:  $g'(F) = \frac{e - cos(F)}{cos^2(F)}$ . Bei dieser Rekursion gibt es jedoch ein Problem. Der Startwert der Rekursion  $F_0$  muss so gewählt sein, dass  $g(F_0) > M$  erfüllt ist. Ist ein solcher Anfangswert gefunden, so ergibt sich aus der Rekursion für  $\nu$ :

$$
tan(\frac{\nu}{2}) = \sqrt{\frac{e+1}{e-1}} * tan(\frac{F}{2})
$$
\n(5.6)

### Parabelbahn

Die Besonderheit der Berechnung der wahren Anomalie bei einer Parabel ist, dass hier keine Rekursion gebraucht wird. Dies lässt sich so erklären, dass es keine mittlere und exzentrische

<sup>4</sup>Universal Time, exakte Uhrzeit beim Nullmeridian in Greenwich

Anomalie gibt, bzw. gleich Null sind. Beim Einsetzen von  $e = 1$  in Gleichung 5.3, folgt  $M = 0$ als Ergebnis und für die Kepler-Gleichung 5.2 bedeutet das, dass  $E = sin(E)$  sein muss, woraus auch E = 0 folgt. Die wahre Anomalie hat daher folgende die Gleichung [5.5]:

$$
tan(\frac{\nu}{2}) = \sqrt[3]{\sqrt{1 + C^2} + C} - \sqrt[3]{\sqrt{1 + C^2} - C}
$$
\n(5.7)

wobei für C:

$$
\frac{3*k}{(2*q)^{\frac{3}{2}}} * (t-T) \tag{5.8}
$$

gilt.

### Parabelnahe Bahn

Wenn die numerische Exzentrizität nahe 1 liegt, liefert die Verwendung der Rekursionsformel zur Bestimmung der wahren Anomalie schnell sehr große Abweichungen vom tatsächlichen Ergebnis. Dies hängt damit zusammen, dass bei einem sehr kleinen x ( $x \to 0$ ) die Funktionen f'(x) und g'(x) gegen Unendlich verlaufen, wie beim Ausdruck  $1/x$ . Der polnische Astronom Grzegorz Sitarski (1932-2015) hat daher fur parabelnahe Bahnen eine alternative Funktion ¨ aufgestellt, die in die Rekursionsgleichung einsetzbar sind [5.5]:

 $h(w) = w + w^3 * \sum_{i=1}^{\infty}$  $\frac{i-(i+1)*\lambda}{2i+1}$  \*  $(-\lambda * w^2)^{i-1}$  sowie dessen Ableitung:  $h'(w) = \frac{1+w^2}{(1+\lambda*w^2)^2}$ . Diese Gleichung ist mathematisch erheblich komplizierter und setzt zudem voraus, dass  $|\lambda * w^2|$  < 0,1 erfüllt ist, wobei  $w = tan(\frac{\nu}{2})$  $\frac{\nu}{2}$ ) und  $\lambda = \frac{1-e}{1+e}$  $\frac{1-e}{1+e}$  gelten. Für das  $\nu$  in der ersten Bedingung soll die wahre Anomalie verwendet werden, die durch die ursprüngliche Rekursionsgleichung als Ergebnis geliefert wird.

Nun ist Sitarskis alternative Funktion fur die Rekursion aufgestellt, es muss nur noch die ¨ Konstante a bestimmt werden. Für die Konstante a in der Rekursionsformel gilt:  $a = k *$  $\sqrt{1+e}$  $\frac{\sqrt{1+e}}{2*q^{\frac{3}{2}}}*(t-T).$ 

Abschließend ist der Anfangswert der Rekursion gesucht. Dafür müssen folgende drei Variablen berechnet werden:  $w_{\lambda} = \sqrt{\frac{1}{\lambda} - 2}$ ,  $w_s = \tan(\frac{\nu}{2})$  $\left(\frac{\nu}{2}\right)$  und  $w_c = w_s + \frac{a - h(w_s)}{h'(w_s)}$  $\frac{(-h(w_s))}{h'(w_s)}$  .

Wenn  $\frac{1}{\lambda}$  kleiner als 2 ist, ist  $w_{\lambda}$  keine reelle Zahl und der Anfangswert entspricht dann  $w_c$ . Ist 1  $\frac{1}{\lambda}$  jedoch nicht kleiner als 2, muss zwischen  $|w_s - w_c| \leq |w_s - w_\lambda|$  und  $|w_s - w_c| \geq |w_s - w_\lambda|$ unterschieden werden. Trifft der erste der beiden Fälle ein, so ist auch hier der Anfangswert  $w_c$ . ansonsten ist  $w_{\lambda}$  der Anfangswert der Rekursion.

## 5.3 Ephemeridenrechnung

Die Ephemeridenrechnung dient dazu, aus den gegebenen Bahnelementen die Koordinaten des Asteroiden auf der Bahn zu einem bestimmten Zeitpunkt anzugeben, sodass eine Beobachtung des Asteroiden am Nachthimmel planbar ist. Üblicherweise wird mit dem polaren heliozentrischen Bahnkoordinatensystem begonnen, wozu zum einen die wahre Anomalie sowie die heliozentrische Distanz<sup>5</sup> benötigt werden. Dieses Koordinatensystem ist für den Anfang äußerst nützlich, da zusammen mit den bekannten Bahnelementen nur diese zwei statt drei zusätzlichen Angaben vonnöten sind, um die exakte Position des Bahnobjektes zu bestimmen. Die Berechnung der wahren Anomalie lässt sich aus dem vorherigen Abschnitt entnehmen, die heliozentrische Distanz lässt sich schnell trigonometrisch bestimmen.

Dafür werden lediglich unabhängige Beobachtungen von zwei Teleskopen gebraucht, die an unterschiedlichen geographischen Orten stehen. Die beiden Teleskope werden den Asteroiden versetzt am Nachthimmel sehen. Ist die Entfernung der beiden Teleskope zueinander bekannt, können die Entfernungen der Teleskope zum Asteroiden trigonometrisch ermittelt werden und daraus auch der Abstand vom Erdmittelpunkt zum Objekt, siehe Abbildung 5.3.

Sind die wahre Anomalie und die heliozentrische Distanz berechnet, so können diese in die bereits erläuterten rechtwinkligen heliozentrischen Ekliptikkoordinaten umgeformt werden. Diese wiederum lassen sich in polare geozentrische Ekliptik- bzw. Aquatorkoordinaten konvertieren.

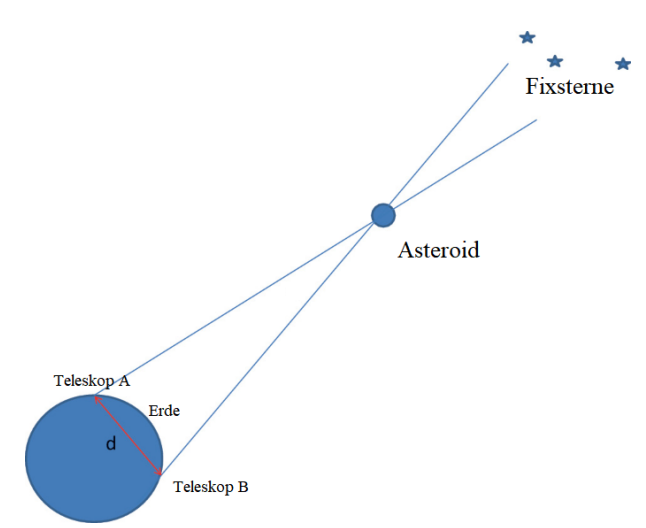

Abbildung 5.3 Die Bestimmung der heliozentrischen Distanz

Zuerst müssen die polaren heliozentrischen Bahnkoordinaten in rechtwinklige Ekliptikkoordinaten umgerechnet werden. Dafür muss folgendes Gleichungssystem nach x, y und z aufgelöst werden [5.8]:

$$
x = r * (cos(\Omega) * cos(\nu + \omega) - sin(\Omega) * sin(\nu + \omega) * cos(i))
$$
  

$$
y = r * (sin(\Omega) * cos(\nu + \omega) + cos(\Omega) * sin(\nu + \omega) * cos(i))
$$
  

$$
z = r * sin(\nu + \omega) * sin(i)
$$

<sup>5</sup>den Abstand zwischen dem Asteroiden und der Sonne

Für die anschließende Umrechnung in **polare geozentrische Ekliptikoordinaten** gibt es analog wie oben ein weiteres Gleichungssystem:

$$
\Delta * cos(\beta) * cos(\lambda) = x + R * cos(\lambda_{\odot})
$$
  

$$
\Delta * cos(\beta) * sin(\lambda) = y + R * sin(\lambda_{\odot})
$$
  

$$
\Delta * sin(\beta) = z
$$

Diese Koordinaten bestehen aus der ekliptikalen Länge  $\lambda$ , der ekliptikalen Breite  $\beta$  sowie der geozentrischen Distanz  $\Delta$  [5.10]. Vereinfachend wird eine imaginäre Strecke vom Mittelpunkt der Erde zum Objekt vorgestellt. Dabei werden die Länge der Strecke sowie die Lage der Strecke in Bezug zum Frühlingspunkt mithilfe der Ekliptik von der Erde aus angegeben. Die Variable R stellt die Distanz zwischen der Erde und der Sonne dar, wie die Abbildung 5.4 zeigt. Auffällig in den Gleichungen ist die Variable λ⊙. Diese Variable entspricht der geozentrischen Länge der Sonne bezogen auf die Ekliptik. Diese geozentrische Länge lässt sich aus der heliozen-

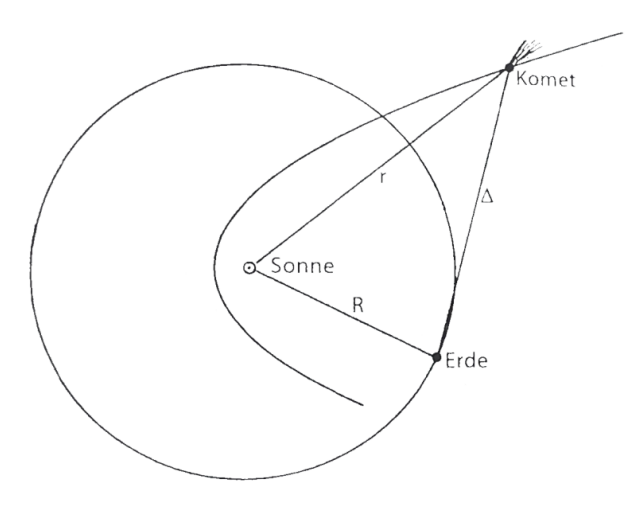

Abbildung 5.4 Darstellung der angewandten Distanzen [5.9]

trischen Länge der Erde (L) herleiten:  $L = \lambda_{\odot} \pm 180^{\circ}$ . Nun stellt sich die Frage: Wenn es eine Variable für die geozentrische Länge gibt, warum enthält das Gleichungssystem dann keine Variable fur die geozentrische Breite der Sonne? Bei trigonometrischer Herleitung der Gleichun- ¨ gen, wird die geozentrische Breite der Sonne in den Gleichungen zunächst wiedergefunden. Bei genauerer Uberlegung, was der Wert der geozentrischen Breite der Sonne aussagt, fällt schnell auf, dass dieser nur minimal von Null abweicht, weshalb er im oben angegebenen Gleichungssystem vernachlässigt werden kann. Der Grund, dass die geozentrische Breite fast Null ist, folgt daraus, dass von der Erde aus die Sonne entlang der Ekliptik verläuft.

Wird die Gleichung  $\Delta * cos(\beta) * sin(\lambda) = y + R * sin(\lambda_0)$  durch die Gleichung

 $\Delta * cos(\beta) * cos(\lambda) = x + R * cos(\lambda_0)$  dividiert, bleibt eine Lösung des Gleichungssystems nach  $\lambda$  [5.8]:

$$
tan(\lambda) = \frac{y + R * sin(\lambda_{\odot})}{x + R * cos(\lambda_{\odot})}
$$
\n(5.9)

Hierbei gilt zu beachteten, dass wenn der Nenner in der Gleichung negativ ist,  $\lambda$  um 180<sup>°</sup> erhöht werden muss. Der Grund für diese Erhöhung ist, dass bei der späteren Umwandlung in polare geozentrische Äquatorkoordinaten der Nebenwert für die Rektaszension verwendet werden müsste, wenn der Nenner von  $\lambda$  negativ wäre. Analog zu  $\lambda$  können die Gleichungen des Gleichungssystems auch nach der ekliptikalen Breite und der geozentrischen Distanz umgeformt

werden:

$$
tan(\beta) = \frac{z * sin(\lambda)}{y + R * sin(\lambda_{\odot})}
$$
\n(5.10)

$$
\Delta = \frac{z}{\sin(\beta)}\tag{5.11}
$$

Der nächste und letzte Umformungsschritt ist die Berechnung der polaren geozentrischen Aquatorkoordinaten ¨ . Der einzige Unterschied zu den polaren geozentrischen Ekliptikkoordinaten ist der Bezug auf den Himmelsäquator statt auf die Ekliptik. Als Nullpunkt wird weiterhin der Frühlingspunkt verwendet.

Für diese Umrechnung wird die Schiefe der Ekliptik  $\epsilon$  gebraucht, also der Winkel zwischen Ekliptik und Himmelsäquator. Diese ist mithilfe des Datums<sup>6</sup> T wie folgt berechenbar [5.8]:

$$
\epsilon = 23^{\circ}26'21.448'' - 46.84'' * T \tag{5.12}
$$

Weil sich die Schiefe der Ekliptik nur sehr minimal in einem langen Zeitraum ändert, wird T seit 2000 gezählt, da die Gleichung dann eine sehr präzise Angabe bis ins 23. Jahrhundert ist. Ist die Schiefe der Ekliptik nun berechnet, so lassen sich die Rektaszension  $\alpha$  und Deklination  $\delta$  ermitteln:

$$
tan(\phi) = cot(\beta) * sin(\lambda)
$$
\n(5.13)

$$
tan(\alpha) = \frac{sin(\phi - \epsilon)}{sin(\phi)} * tan(\lambda)
$$
\n(5.14)

$$
tan(\delta) = cot(\phi - \epsilon) * sin(\alpha)
$$
\n(5.15)

Zum besseren Verständnis folgt eine Erläuterung des Unterschieds zwischen den Äquatorkoordinaten (α, δ) und den Ekliptikkoordinaten (λ, β). Um Positionen am Nachthimmel genau zu beschreiben, wird meistens das rotierende äquatoriale Koordinatensystem genutzt, das den Frühlingspunkt als Bezugspunkt verwendet [5.10]. Vorgestellt wird sich das Gradnetz der Erde vergrößert ins All projiziert, wobei der Nullpunkt auf den Frühlingspunkt festgelegt ist. Die Veränderung in die geographische Breite wird Deklination genannt und genau wie in einem Atlas in Grad oder Bogenmaß angegeben. Da der Frühlingspunkt genau auf dem Himmelsäquator liegt, entspricht die Deklination exakt der nördlichen bzw. südlichen Breite. Bei Veränderungen nach Norden ist die Deklination positiv und nach Süden hin negativ. Die geographische Länge wird in Rektaszension notiert, wobei sie nach Osten hin wächst und nach Westen hin sinkt. Wie auch die Deklination wird die Rektaszension in Grad oder Bogenmaß angegeben, mit dem Nullwert beim Frühlingspunkt. Bei den Ekliptikkoordinaten wird ebenfalls mit der geographischen Breite und Länge gearbeitet, jedoch wird nicht der Himmelsäquator als Referenz genutzt, sondern die

<sup>6</sup> in julianischen Jahrhunderten seit 2000

Ekliptik.

Wenn die Gleichung 5.12 einen negativen Nenner hat, muss, wie bereits erwähnt, die Rektaszension um  $180^{\circ}$  erhöht werden. Zu den polaren geozentrischen  $\ddot{A}$ quatorkoordinaten gehört neben der Rektaszension und Deklination auch die geozentrische Distanz dazu. Da diese allerdings im Umformungsschritt davor schon berechnet wurde, lässt sich der Wert einfach übernehmen.

### 5.3.1 Helligkeiten

Weil zu den Ephemeriden nicht nur die Koordinaten des Objektes gehören, sondern auch die Helligkeit und die Phase, werden diese nun berechnet. Bevor die Berechnung der Helligkeit des Objektes thematisiert wird, folgt zun¨achst die Definition der Helligkeit in der Astronomie. Es ist offensichtlich, dass leuchtende Objekte im All nicht genauso hell sind, wie Menschen sie auf der Erde wahrnehmen. Dies hängt unter anderem damit zusammen, dass die Lichtintensität über weite Distanzen für den Betrachter abschwächt. Von der Erde aus kann zwar die wahrgenommene Helligkeit einzelner Objekte gut miteinander verglichen werden, jedoch kann nicht instinktiv entschieden werden, welches der Objekte auf die gleiche Entfernung tatsächlich heller ist. Aus diesem Grund wird in der Astronomie zwischen der scheinbaren und absoluten Helligkeit unterschieden [5.11]. Wie der Name sagt, ist die scheinbare Helligkeit m, die Helligkeit, die von der Erde aus erkennbar ist. Um die Helligkeiten jedoch absolut untereinander vergleichen zu können, muss es immer eine feste, identische Entfernung zwischen Objekt und Betrachter geben. Hierbei wurde sich auf die Entfernung 10 Parsec (= 32,6 Lichtjahre = 206265 AE) geeinigt. Die absolute Helligkeit  $m_0$  gibt somit die Helligkeit an, die wahrnehmbar wäre, wenn das Objekt genau 10 Parsec von der Erde entfernt wäre. Sowohl die scheinbare als auch die absolute Helligkeit werden in Magnituden (mag) angegeben. Das Wort "Magnituden"leitet sich aus dem Lateinischem ("magnitudo",  $=$  Größenklasse) ab. Bereits in der Antike wurden Fixsterne nach ihrer Helligkeit geordnet. Die hellsten Fixsterne wurden der ersten Magnitude zugeordnet, etwas dunklere der zweiten (z.B. der Polarstern), usw. . Das menschliche Auge kann noch Objekte der sechsten oder sogar siebten Magnitude wahrnehmen, fur dunklere Objekte ¨ werden optische Instrumente wie ein Teleskop gebraucht. Das Hubble Weltraumteleskop kann als Rekordhalter Objekte der 31. Größenklasse sehen. An dieser Stelle ist es ersichtlich, dass Objekte mit einer größeren Magnitude dunkler sind. Als Referenz haben die hellsten Fixsterne die Magnitude 1 zugeordnet bekommen. Doch wie ist es geregelt mit Objekten, die deutlich heller sind als Objekte der ersten Magnitude, etwa die Sonne? Nun an dieser Stelle geht die Skala ins Negative. Die Sonne hat als hellstes Objekt einen Wert von -26,7 mag und der Vollmond im Vergleich -12,7 mag. Wenn über die Helligkeit von Asteroiden gesprochen wird, so ist meistens ein Bereich ab 22 Magnituden gemeint. Anhand dieses Vergleiches stellt sich jedoch die Frage, inwiefern die Skala mit den tatsächlich gemessenen Lichtströmen zusammenhängt. Die Psychologen Ernst Heinrich Weber und Gustav Theodor Fechner fanden heraus, dass die

Sinneswahrnehmung des Menschen logarithmisch proportional zum Reiz ist. Aus Sicht der Physik ist die Magnitudenskala durch die Energie des einfallenden Lichtes definiert (bolometrische Helligkeit), wodurch sich folgendes Verhältnis zwischen der Magnitudendifferenz zweier Objekte und ihren gemessenen Lichtströmen bildet [5.11]:

#### $Helligkeits unterschied = -2.5 * log(\frac{Lichtstrom2}{Lichtstrom2})$  $\frac{Lichtstrom2}{Lichtstrom1}$

Bezogen auf die Größenklassen bedeutet dies, dass ein Objekt der ersten Magnitude etwa 2,5 mal heller als ein Objekt der zweiten Magnitude ist, usw. .

Nach der Erläuterung der genauen Definition der Helligkeit eines Objektes, folgt nun der Bezug zur Ephemeridenrechnung. Bei der Ephemeridenrechnung wird die absolute Helligkeit  $m_0$ vorausgesetzt, um die scheinbare Helligkeit m zu berechnen, die für die Ephemeriden entscheidend ist. Die Formel für die scheinbare Helligkeit des Asteroiden kann gut aus der Formel der Helligkeitsbestimmung fur Sterne hergeleitet werden. Diese zwei Formeln unterscheiden sich, ¨ da ein Asteroid selbst kein Licht ausstrahlt, sondern nur Licht reflektiert. Fur die Helligkeit ¨ von Sternen gilt [5.12]:

$$
m - m_0 = 5 * log(\frac{r}{10pc})
$$
\n(5.16)

Die Variable r entspricht dem Abstand zwischen der Erde und dem Stern. Für die Formel der Helligkeit eines Asteroiden kann r nicht als Variable gesehen werden, die dem Abstand zwischen dem Betrachter und dem Asteroiden entspricht, da das Licht, wie bereits erwähnt, von der Sonne kommt und vom Asteroiden reflektiert wird. Daher gibt es in der umgeänderten Formel eine Unterscheidung von der Distanz zwischen Betrachter und Asteroid (∆) sowie der Distanz Asteroid-Sonne (r). Die einheitliche Entfernung, fur die die absolute Helligkeit definiert ¨ ist, entspricht bei Asteroiden auch nicht 10 Parsec, sondern einer astronomischen Einheit (1 AE). Vereinfacht ergibt sich für die scheinbare Helligkeit [5.11]:

$$
m = m_0 + 5 * log(r * \Delta) \tag{5.17}
$$

Der Vollständigkeit halber darf der Phasenwinkel nicht fehlen. Dieser Winkel entspricht dem Winkel zwischen Sonne und Erde, wobei das Objekt im Scheitel liegt. Im Allgemeinen beeinflusst die Phase des Objektes auch dessen Helligkeit. Ein gutes Beispiel dafür ist der Mond. Bei Betrachtung der umgeformten Gleichung zur Helligkeit eines Asteroiden ist nicht erkennbar, dass der Phasenwinkel miteinbezogen wurde. Die Phase der Asteroiden wurde tatsächlich vernachlässigt, da die Phasenberechnung überlicherweise nur bei Objekten in Planetengröße durchgefuhrt wird, oder wenn das Objekt sehr erdnah ist, wie beim Mond. Weil Asteroiden ¨ jedoch verschwindend klein im Vergleich zu Planeten sind und oftmals auch sehr weit entfernt, ist der Phasenwinkel oftmals so klein, dass er vernachlässigt werden kann.

## 5.4 Bahnberechnung

Dieser Abschnitt behandelt die Berechnung einer Parabelbahn (e = 1) eines Asteroiden [ausschließlich Quelle 5.13], da dies der einfachste Fall der Bahnberechnung ist. Die angewandte Methode wurde von den Astronomen Johann Heinrich Lambert und Heinrich Wilhelm Olbers entwickelt und lässt sich auch gut für eine Bestimmung von parabelnahen Bahnen nutzen, dessen Exzentrizitäten mindestens

 $e = 0.85$  betragen. Der grundsätzliche Ansatz zur Bestimmung einer Bahn anhand von Beobachtungsdaten entspricht der L¨osung eines Gleichungssystems. Dieses Gleichungssystem besteht aus sechs Unbekannten, nämlich den sechs Bahnelementen. Die Bahnelemente lassen sich durch drei Beobachtungsdaten mit jeweils Rektaszension und Deklination bestimmen. Obwohl die Koordinaten bei Beobachtungen oftmals in ¨aquatorialen Koordinaten (Rektaszension und Deklination) angegeben werden, lassen sich die folgenden Gleichungen besser lösen, wenn ekliptikale Koordinaten (ekliptische Länge und Breite) verwendet werden, weshalb eine Umwandlung der Koordinaten empfohlen wird.

Wie schon vorher angesprochen, werden bei der hier verwendeten Lambert-Olbers-Methode viele Nebeneinflüsse vernachlässigt, da exakte Berechnungen, die diese Einflüsse miteinbeziehen, oftmals mit einem enormen Rechenaufwand verbunden sind. Die Lambert-Olbers-Methode ist bezüglich des Rechenaufwands deutlich vorteilhafter, vor allem weil die Exzentrizität (e = 1) bereits gegeben ist. Daraus folgt, dass das verwendete Gleichungssystem nur fünf Unbekannte besitzt und somit überbestimmt ist. Aus diesem Grund werden die Koordinaten der mittleren (zweiten) Beobachtung nicht direkt im Gleichungssystem verwendet, sondern eine Hilfsgröße  $J_2$ wird berechnet.

### 5.4.1 Hilfsgrößen

Die Hilfsgröße  $J_2$  beschreibt den Winkel zwischen Ekliptik und der zweiten Position des Asteroiden. Analog dazu gibt es auch die Hilfsgrößen  $J_1$  und  $J_3$  für die erste und dritte Beobachtung. Die jeweilige Hilfsgröße wird aus folgender Gleichung berechnet:

$$
tan(J_i) = \frac{tan(\beta_i)}{sin(\lambda_i - L_2)}
$$
\n(5.18)

i ist hierbei die Nummer der Beobachtung,  $\lambda$  die ekliptische Länge und  $\beta$  die ekliptische Breite. Auffällig ist zudem der Term  $L_2$ , der sich auf die zweite Beobachtung bezieht.  $L_2$  gibt die heliozentrische Länge (vergleichbar mit der ekliptikalen Länge, jedoch ausgehend vom Gradnetz der Sonnenoberfl¨ache und nicht der Erde) an, wobei das Bezugsobjekt die Erde ist. Es wird immer die Länge der zweiten Beobachtung verwendet, da aus den Koordinaten der zweiten Beobachtung zunächst  $J_2$  berechnet und ins Gleichungssystem eingesetzt wurde, damit das Gleichungssytem nicht mehr überbestimmt ist.

Streng genommen wird nicht die Gleichung 5.18 zur Berechnung der Hilfsvariablen benötigt, sondern die zwei Gleichungen:

$$
K_i * sin(J_i) = sin(\beta_i)
$$
\n(5.19)

$$
K_i * cos(J_i) = cos(\beta_i) * sin(\lambda_i - L_2)
$$
\n(5.20)

welche zusätzlich die Konstante  $K_i$  besitzen. Bei Division der beiden Gleichungen kommt die Gleichung 5.18 zwar raus, jedoch werden die Konstanten weggekürzt, dessen Werte von großer Bedeutung sind. Es gilt zu beachten, dass die Konstanten immer positiv sind, was für die Berechnung folgender Hilfsvariable $\tilde{K}$ unerlässlich ist:

$$
\tilde{K} = \frac{K_1 * sin(J_1 - J_2)}{K_3 * sin(J_2 - J_3)}
$$
\n(5.21)

Zusammen mit den Zeiten der Beobachtungen können wir eine erste Näherung des Koeffizienten M berechnen, der für weitere Hilfsgrößen benötigt wird:

$$
M = \frac{t_3 - t_2}{t_2 - t_1} * \tilde{K}
$$
\n(5.22)

Die Zeiten der Beobachtungen sollten optimalerweise in Terrestrial Time (TT) angegeben werden, da diese die übliche Zeitangabe für Ephemeridenbeobachtungen auf der Erdoberfläche ist. Um die TT zu erhalten, mussen auf die internationale Atomzeit 32.184 Sekunden addiert ¨ werden.

Mit Hilfe von M kann nun Berechnung der Hilfsgrößen h, H,  $\zeta$ :

$$
h * cos(\zeta) * cos(H - \lambda_1) = M * cos(\beta_3) * cos(\lambda_3 - \lambda_1) - cos(\beta_1)
$$
\n(5.23)

$$
h * cos(\zeta) * sin(H - \lambda_1) = M * cos(\beta_3) * sin(\lambda_3 - \lambda_1)
$$
\n(5.24)

$$
h * sin(\zeta) = M * sin(\beta_3) - sin(\beta_1)
$$
\n(5.25)

sowie g und G erfolgen:

$$
g * cos(G - L_1) = R_3 * cos(L_3 - L_1) - R_1
$$
\n(5.26)

$$
g * sin(G - L_1) = R_3 * sin(L_3 - L_1)
$$
\n(5.27)

Hierbei steht L für die heliozentrische Länge der Erde und R für heliozentrische Distanz der Erde.

Zusätzlich gibt es ein weiteres Gleichungssystem, dass die Parameter  $\psi_1$ ,  $\psi_2$  und  $\phi$  bestimmt:

$$
cos(\psi_1) = cos(\beta_1) * cos(\lambda_1 - L_1)
$$
\n(5.28)

$$
cos(\psi_3) = cos(\beta_3) * cos(\lambda_3 - L_3)
$$
\n
$$
(5.29)
$$

$$
cos(\phi) = \cos\zeta * cos(H - G)
$$
\n(5.30)

sowie weitere Größen, die berechnet werden können:

$$
f_1 = R_1 * cos(\psi_1), d_1 = R_1 * sin(\psi_1), f_3 = \frac{R_3 * cos(\psi_3)}{M}, d_3 = \frac{R_3 * sin(\psi_3)}{M}, f = \frac{g * cos(\phi)}{h}, d = \frac{g * sin(\phi)}{h}
$$

Nachdem alle nötigen Hilfsvariablen berechnet wurden, folgt jetzt die Hypothesenrechnung. Diese rekursive Schätzung wird benötigt, um die geozentrischen Distanzen  $\Delta_1$  und  $\Delta_3$  der ersten und dritten Beobachtung zu ermitteln. Für diese Rechnung werden die heliozentrischen Distanzen  $r_1$  und  $r_3$  gebraucht. Asteroiden sind oftmals in Höhe der Marsbahn sichtbar und innerhalb der Erdbahn so hell beleuchtet, dass sie gut beobachtbar sind. Da keine konkreten heliozentrischen Distanzen durch die Beobachtungen mitgeliefert werden, schätzt man die Distanzen zunächst auf eine astronomische Einheit (1 AE).

### 5.4.2 Hypothesenrechnung

Die Hypothesenrechnung beginnt mit der Berechnung des Startwertes  $A_i = log(r_1 + r_3)$ . Zudem werden die Hilfsvariablen

$$
\eta = \frac{2k * (t_3 - t_1)}{(r_1 + r_3)^{1.5}}\tag{5.31}
$$

mit  $k = 0.017202099$  sowie

$$
\mu = 1 + \frac{1}{24} * \eta^2 + \frac{5}{38} * \eta^4 + \frac{59}{9216} * \eta^6 \tag{5.32}
$$

berechnet, um  $s = (r_1 + r_3) * \eta * \mu$  zu erhalten.

Die Variable s sowie die weiteren Hilfsvariablen d und h sind notwendig, um den Winkel θ zu bestimmen:

$$
cos(\theta) = \frac{d*h}{s} \tag{5.33}
$$

Wird für die rechte Seite der Gleichung 5.33 ein Wert größer als 1 ermittelt, so war die Schätzung der heliozentrischen Distanz zu schlecht, weil es keinen Kosinus von einem Winkel größer als 1 gibt. Tritt diese Situation ein, muss die Hypothesenrechnung mit den 1.5fachen Werten für die heliozentrischen Distanzen wiederholt werden. Wenn allerdings A schon beim ersten Durchlauf größer als 2 ist, muss eine kleinere Schätzung angegeben werden, zum Beispiel die Hälfte der heliozentrischen Distanzen.

Sobald ein passendes  $\theta$  gefunden wurde, werden die geozentrischen  $(\Delta_1)$  und heliozentrischen Distanzen  $(r_1 \text{ und } r_3)$  neu berechnet:

$$
\Delta_1 = d * tan(\theta) - f \tag{5.34}
$$

sowie 
$$
tan(\theta_1) = \frac{\Delta_1 + f_1}{d_1}
$$
,  $tan(\theta_3) = \frac{\Delta_1 + f_3}{d_3}$  und  

$$
r_1 = \frac{d_1}{cos(\theta_1)}
$$
(5.35)

$$
r_3 = \frac{d_3 * M}{\cos(\theta_3)}\tag{5.36}
$$

Abschließend wird ein Schlusswert  $S_i = log(r_1 + r_3)$  ermittelt. Dieser sollte weniger als die Maschinengenauigkeit  $\epsilon = 10^{-8}$  vom berechneten Anfangswert  $A_i$  abweichen. Ist die Differenz jedoch größer, so muss die Hypothesenrechnung mit dem neuen Startwert  $A_2 = S_1$  wiederholt werden. Sollte der Abstand von  $A_2$  zu  $S_2$  nach dem zweiten Durchgang wieder größer als die Maschinengenauigkeit  $\epsilon$  sein, wird rekursiv solange ein neues

$$
A_n = A_{n-1} + (A_{n-2} - A_{n-1}) * \frac{S_{n-1} - A_{n-1}}{(S_{n-1} - A_{n-1}) - (S_{n-2} - A_{n-2})}
$$
(5.37)

berechnet, bis  $|A_n - S_n| < \epsilon$  gilt. Ist die Abbruchbedingung erfüllt, so kann die ermittelte geozentrische Distanz  $\Delta_1$  für die Bestimmung der Bahnelemente genutzt werden.

### 5.4.3 Bestimmung der Bahnelemente

Nach der Berechnung von  $\Delta_1$ , ergibt sich für die dritte geozentrische Distanz  $\Delta_3 = M * \Delta_1$ . Anschließend werden die polaren heliozentrischen Ekliptikkoordinaten der ersten Beobachtung mit folgendem Gleichungssystem ermittelt:

$$
r_1 * cos(b_1) * cos(l_1 - L_1) = \Delta_1 * cos(\beta_1) * cos(\lambda_1 - L - 1) + R_1
$$
\n(5.38)

$$
r_1 * cos(b_1) * sin(l_1 - L_1) = \Delta_1 * cos(\beta_1) * sin(\lambda_1 - L_1)
$$
\n(5.39)

$$
r_1 * sin(b_1) = \Delta_1 * sin(\beta_1)
$$
\n
$$
(5.40)
$$

Die kleinen Buchstaben l, b und r beziehen sich auf die heliozentrische Länge, Breite und Distanz des Asteroiden. Werden in der Astronomie stattdessen Großbuchstaben verwendet, so bezieht sich der Wert nicht auf das Objekt bzw. den Asteroiden, sondern auf die Erde. Analog zu diesen drei Gleichungen können auch die polaren heliozentrischen Ekliptikkoordinaten der

dritten Beobachtung berechnet werden, dafür müssen alle Variablen einen Index von 3 haben. Mit den Koordinaten können nun die einzelnen Bahnelemente berechnet werden:

### Aufsteigender Knoten Ω

$$
tan\left(\frac{l_3 + l_1}{2} - \Omega\right) = \frac{sin(b_3 + b_1)}{sin(b_3 - b_1)} * tan\left(\frac{l_3 - l_1}{2}\right)
$$
\n(5.41)

### Bahnneigung i

$$
tan(i) = \frac{tan(b_1)}{sin(l_1 - \Omega)}
$$
\n(5.42)

Ist die heliozentrische Länge der dritten Beobachtung größer als die der ersten Beobachtung, so ist der Asteroid rechtläufig, ansonsten ist er rückläufig (bewegt sich entgegen der Erdlaufbahn).

### Wahre Anomalie

Bevor die wahre Anomalie berechnet werden kann, werden zwei neue Hilfsgrößen  $u_1$  und  $u_3$ benötigt:

$$
tan(u_1) = \frac{tan(l_1 - \Omega)}{cos(i)}, \quad tan(u_3) = \frac{tan(l_3 - \Omega)}{cos(i)} \tag{5.43}
$$

Mit diesen Hilfsvariablen kann ein weiteres Gleichungssystem aufgestellt werden:

$$
\frac{\cos(\frac{\nu_1}{2})}{\sqrt{q}} = \frac{1}{\sqrt{r}}\tag{5.44}
$$

$$
\frac{\sin(\frac{\nu_1}{2})}{\sqrt{q}} = \frac{1}{\sqrt{r} * \tan(\frac{u_3 - u_1}{2})} - \frac{1}{\sqrt{r} * \sin(\frac{u_3 - u_1}{2})}
$$
(5.45)

Bei Division von Gleichung 5.45 durch die Gleichung 5.44 wird die Periheldistanz q weggekürzt und  $\nu_1$  ist eindeutig bestimmbar.

### Periheldistanz

Weil die zu berechnende Bahn eine Parabel ist, geben wir anstatt der großen Halbachse a die Periheldistanz q an. Die gerade berechnete wahre Anomalie  $\nu_1$  kann in die Gleichung

$$
q = r_1 * \cos^2\left(\frac{\nu_1}{2}\right) \tag{5.46}
$$

eingesetzt und die Periheldistanz somit berechnet werden.

#### Argument des Perihels

Der Winkel zwischen dem aufsteigenden Knoten und dem Perihel entspricht der Differenz:

$$
\omega = u_1 - \nu_1 \tag{5.47}
$$

### Mittlere Anomalie

Zur Bestimmung der mittleren Anomalie  $M_3$  muss zunächst die wahre Anomalie  $\nu_3$  definiert werden:  $\nu_3 = \nu_1 + (u_3 - u_1)$ . Für die mittleren Anomalien der Beobachtungen gilt:

$$
M_i = \frac{\sqrt{2}}{k} * (tan\left(\frac{\nu_i}{2}\right) + \frac{1}{3} * tan^3\left(\frac{\nu_i}{2}\right))
$$
\n(5.48)

Anstelle des i muss die Nummer der entsprechenden Beobachtung eingesetzt werden, also  $i = 1$  oder  $i = 3$ .

### Periheldurchgangszeit

Die Periheldurchgangszeit muss für alle Beobachtungen der selben Bahn identisch sein, da T als ein fester Zeitpunkt definiert ist. Daher gilt:

$$
T = t_1 - M_1 * q^{1.5} = t_3 - M_3 * q^{1.5}
$$
\n
$$
(5.49)
$$

Aufgrund von Rechenungenauigkeiten wird der zweite Term der Gleichung vom dritten Term abweichen, was ein Widerspruch zur Tatsache ist, dass diese Terme beide der Periheldurchgangszeit T entsprechen sollen. Aus diesem Grund wird T als arithmetisches Mittel dieser beiden Terme berechnet.

### 5.4.4 Berechnung der Ephemeriden der 2. Beobachtung

An dieser Stelle sind alle Bahnelemente berechnet, die nötig sind, um eine Parabelbahn eindeutig zu bestimmen. Würden diese Bahnelemente als Ergebnis ausgegeben werden, so wäre eine deutliche Abweichung von den literarischen Werten anderer Beobachter erkennbar. Dies liegt vor allem daran, dass viele Hilfsgrößen, die verwendet wurden, auf dem Koeffizienten M basieren. Für diesen wurde jedoch nur eine erste Näherung berechnet, die sehr ungenau ist, weshalb die berechneten Bahnelemente auch nur eine N¨aherung an die exakten Werte sind. Um ein präziseres Ergebnis zu erhalten, muss die ganze Bahnberechnung (Hilfsgrößen berechnen, Hypothesenrechnung, Bahnelemente bestimmen) mit einem genaueren M wiederholt werden. Fur ¨ ein besser angenähertes M werden jedoch die Ephemeriden der zweiten Beobachtung benötigt, die nun mit den bereits berechneten Bahnelementen bestimmt werden mussen. Es ist nicht ¨

möglich, die anfangs beobachteten Ephemeriden der zweiten Beobachtung zu nutzen, weil sich der Koeffizient M ansonsten nicht verbessern würde.

Gesucht sind also die Ephemeriden  $\lambda_2$  und  $\beta_2$ . Um diese zu erhalten, werden die wahre Anomalie  $\nu_2$  und die heliozentrische Distanz  $r_2$  benötigt. Die wahre Anomalie  $\nu_2$  lässt sich mithilfe der Gleichung 5.7 bestimmen, die Distanz  $r_2$  folgt aus der Gleichung

$$
r_2 = \frac{2 * q}{1 + \cos(\nu_2)}\tag{5.50}
$$

Zudem gilt analog zur Gleichung 5.47:  $u_2 = v_2 + \omega$ . Somit sind alle Werte berechnet, die zum Ermitteln der Ephemeriden benötigt werden. Die ekliptikale Länge und Breite lassen sich durch dieses Gleichungssystem eindeutig bestimmen:

$$
\Delta_2 * \cos(\beta_2) * \cos(\lambda_2 - \Omega) = r_2 * \cos(u_2) - R_2 * \cos(L_2 - \Omega)
$$
\n(5.51)

$$
\Delta_2 * \cos(\beta_2) * \sin(\lambda_2 - \Omega) = r_2 * \sin(u_2) * \cos(i) - R_2 * \sin(L_2 - \Omega)
$$
 (5.52)

$$
\Delta_2 * sin(\beta_2) = r_2 * sin(u_2) * sin(i)
$$
\n
$$
(5.53)
$$

### 5.4.5 Koeffizient M

Da die Ephemeriden der zweiten Beobachtung berechnet wurden, ist es nun möglich, den Koeffizienten M zu verbessern, sodass durch rekursives Wiederholen der Bahnbestimmung sich die ermittelten Bahnelemente den realen Werten kontinuierlich annähern.

Grundsätzlich wird M durch zwei weitere Koeffizienten  $\tilde{M}$  und m berechnet:

$$
M = \tilde{M} + \frac{m}{\Delta_1} \tag{5.54}
$$

Hierbei werden die zwei neuen Größen zunächst nach folgenden Gleichungen bestimmt:

$$
\tilde{M} = \frac{r_3 * sin(\nu_3 - \nu_2)}{r_1 * sin(\nu_2 - \nu_1)} * \frac{cos(\beta_1) * sin(\lambda_1 - L_2) * sin(J_2) + sin(\beta_1) * cos(J_2)}{cos(\beta_3) * sin(\lambda_3 - L_2) * sin(J_2) + sin(\beta_3) * cos(J_2)}
$$
(5.55)

$$
m = \frac{R_1 * sin(J_2) * sin(L_2 - L_1)}{cos(\beta_3) * sin(\lambda_3 - L_2) * sin(J_2) - sin(\beta_3) * cos(J_2)} * \left[ \frac{r_3 * sin(\nu_3 - \nu_2)}{r_1 * sin(\nu_2 - \nu_1)} - \frac{R_3 * sin(L_3 - L_2)}{R_1 * sin(L_2 - L_1)} \right]
$$
(5.56)

An dieser Stelle kommt es zu einer Fallunterscheidung. Ist  $\tilde{M}$  negativ oder der Betrag von m größer als 1, so müssen diese Werte neu berechnet werden. Wenn keine der beiden Bedingungen erfüllt ist, können die bereits berechneten Größen in Gleichung 5.54 eingesetzt werden. Müssen die zwei Größen neu berechnet werden, so ergeben sich durchaus komplexere Gleichungen, die bereits bekannte Hilfsgrößen wie g, G, h und H besitzen. Für  $\tilde{M}$  gilt dann:

$$
\tilde{M} = \frac{\tau_1 * h_3 * \cos(\beta_1)}{\tau_3 * h_1 * \cos(\beta_3)}
$$
\n(5.57)

und für m gilt:

$$
m = -\frac{\tau_1 * \tau_3 * g * \cos(G - \frac{H_3 + H_1}{2})}{6 * \tau_3 * h_1 * \cos(\frac{H_3 + H_1}{2}) * \cos(\beta_3)} * (\frac{1}{R_2^3} - \frac{1}{r_2^3})
$$
(5.58)

Sowohl für h und H sowie g und G gibt es zwei Gleichungssysteme, mit denen die jeweiligen Werte eindeutig bestimmt werden können.

Für  $h_i$  und H:

$$
h_1 * sin(\lambda_2 - H_1) = sin(\lambda_3 - \lambda_2)
$$
\n
$$
(5.59)
$$

$$
h_1 * cos(\lambda_2 - H_1) = \frac{tan(\beta_3)}{tan(\beta_2)} - cos(\lambda_3 - \lambda_2)
$$
 (5.60)

$$
h_3 * sin(\lambda_2 - H_3) = sin(\lambda_2 - \lambda_1)
$$
\n(5.61)

$$
h_3 * \cos(\lambda_2 - H_3) = \frac{\tan(\beta_1)}{\tan(\beta_2)} + \cos(\lambda_2 - \lambda_1)
$$
 (5.62)

Um das Gleichungssystem für die Hilfsgrößen g und G zu vereinfachen, sollte zunächst die Definition von  $\tau$  geklärt werden.  $\tau$  ist wie folgt definiert:

$$
\tau_1 = (t_3 - t_2) * k \tag{5.63}
$$

$$
\tau_2 = (t_3 - t_1) * k \tag{5.64}
$$

$$
\tau_3 = (t_2 - t_1) * k \tag{5.65}
$$

Mit dieser neu definierten Variable kann das Gleichungssystem für g und G so dargestellt werden:

$$
g * sin(G - L_2) = -(\tau_3 - \tau_1) * R_1 * sin(L_2 - L_1)
$$
\n(5.66)

$$
g * cos(G - L_2) = (\tau_3 - \tau_1) * R_1 * cos(L_2 - L_1) + (\tau_2 + \tau_3) * R_2
$$
\n(5.67)

Sind m und  $\tilde{M}$  bestimmt, so lässt sich auch M nach Gleichung 5.54 berechnen. An dieser Stelle ist ein Durchlauf der Bahnbestimmung vollendet. Um genauere Bahnelemente zu erhalten, werden mit dem gerade berechneten M alle Hilfsgrößen in Abhängigkeit von M neu berechnet. Dies führt auch zu einer neuen geozentrischen Distanz  $\Delta_1$  bei der Hypothesenrechnung und daher auch zu neuen Bahnelementen. Abschließend kann mit den Ephemeriden der zweiten Beobachtung der Koeffizient M erneut verbessert werden und es stellt sich wieder die Frage, ob ein neuer Durchgang der Bahnbestimmung erfolgen soll, um noch genauere Bahnelemente zu erhalten.

# 6 Praktische Beobachtung eines Asteroiden

Nach der Erläuterung der Ephemeriden- und Bahnberechnung folgt nun ein Kapitel zur praktischen Beobachtung eines Asteroiden. Nur durch zahlreiche Beobachtungen des Nachthimmels können neue Asteroiden entdeckt und dessen Flugbahnen bestimmt werden. Dieses Kapitel befasst sich vor allem mit den verschiedenen Schritten, die ein Amateurastronom befolgen sollte, um vielversprechende Beobachtungsergebnisse zu erhalten.

## 6.1 Planung mithilfe von NEO Planner

Eine Asteroiden-Beobachtung muss gut durchgeplant werden, um in kürzester Zeit möglichst viele Daten zu sammeln. Oftmals rasen die Asteroiden so schnell am Nachthimmel vorbei, dass es kaum Spielraum für Improvisation und Fehler gibt. Besteht zudem der Anreiz, als einer der Ersten Daten zu einem neuen Asteroiden einzureichen, so ist eine schnelle und präzise Durchführung nach Plan unerlässlich.

Für eine solche Planung ist das Programm NEO Planner, programmiert von Bernhard Häusler, nützlich [6.1]. NEO Planner kann nach Angabe des eigenen Standorts die Positionen von Kometen und NEOs am Nachthimmel uber den Zeitraum des Abends anzeigen. NEOCP-Objekte ¨ sind erdnahe Objekte (NEOs), dessen Existenz erst vor kurzem bestätigt wurden. Der Name stammt von der Near-Earth Object Confirmation Page [6.2], der Seite, die die bestätigten Objekte auflistet. Da diese Objekte sehr lichtschwach sind, müssen sie für ein Foto belichtet werden. Praktischerweise ist NEO Planner neben der Angabe von Objektpositionen auch in der Lage, die erforderliche Anzahl an Belichtungen sowie dessen Dauer zu bestimmen. Somit kann bereits ein genauer Zeitplan für die gewünschten Beobachtungen erstellt werden. Die Berechnungen basieren auf Daten des Minor Planet Centers, sowie weiteren Horizon- und Scout-Daten, die durchgängig aktualisiert werden. Durch individuelle Angaben wie dem eigenen Standort und das zu verwendende Teleskop, stellt NEO Planner eine Liste aus allen beobachtbaren Objekten zusammen, wobei diese mit Parametern wie der Helligkeit und eigenen zusätzlich hinzugefügten Objekten spezifiziert werden kann. Die nächste Abbildung 6.1 zeigt ein Beispiel einer solchen Liste.

| #               | object    | obs, date  | $time$ UT | <b>RA</b>             | Dec.                  | altitude | Moon Dis At         | Vmag   | Vmag ave. | m <sub>cm</sub> | <b>PA</b> | dRA     | dDec     | exp.Sec. | No images | No.gr. | img./gr. |             | Transit LT obs.time LT hint | Max Dist. | Obj. Trail | Min./ar. |
|-----------------|-----------|------------|-----------|-----------------------|-----------------------|----------|---------------------|--------|-----------|-----------------|-----------|---------|----------|----------|-----------|--------|----------|-------------|-----------------------------|-----------|------------|----------|
|                 | C8D5PK2   | 2022 11 11 | 17:12     | 01 44 45.9            | $+490756$             | $+47$    | $0.89$ 51 $+37$     | 18.4   | 18.4      | 19.66           | 186.      | $-2.10$ | $-19.55$ | 007.6    | 096       | 008    | 012      | 22:50       | 18:12                       | 015.11    | 007.16     | 000      |
|                 | 2022 UJ10 | 2022 11 11 | 17:36     | 22 30 09 2            | +44 22 03             | $+78$    | $0.90$ 083 $+03$    | 19.4   | 19.4      | 8.13            | 096.9     | 8.07    | $-0.98$  | 018.5    | 036       | 003    | 012      | 19:38       | 18:36                       | 022.41    | 001.99     | 000      |
|                 | 2012 DG4  | 2022 11 11 | 17:53     | 22 10 14 1            | $+033029$             | $+43$    | $0.90$ 109 $+05$    | 19.5   | 19.5      | 1.11            | 052.7     | 0.88    | 0.68     | 060.0    | 012       | 006    | 002      | 19:16       | 18:53                       | 020.06    | 000.24     | 002      |
|                 | 2022 SC19 | 2022 11 11 | 18:08     |                       | 22 34 50 4 + 23 31 46 | $+62$    | $0.90$ 094 $+06$    | -17.9  | 17.6      | 7.53            | 317.0     | $-5.14$ | 5.51     | 019.9    | 012       | 003    | 003      | 19:42       | 19.08                       | 018.86    | 000.65     | 000      |
| 5.              | 443880    | 2022 11 11 | 18:15     |                       | 23 24 04 2 +66 28 48  | $+71$    | $0.90$ $067 +07$    | 18.9   | 18.9      | 1.94            | 109.7     | 1.83    | $-0.65$  | 060.0    | 012       | 006    | 002      | 20:29       | 19:15                       | 021.78    | 000.43     | 001      |
| 6               | 2022 PB   | 2022 11 11 | 18:30     |                       | 23 35 50.2 +21 26 14  | $+58$    | $0.90 082 + 09$     | 19.8   | 19.76     | 3.58            | 075.9     | 3.47    | 0.87     | 041.9    | 024       | 003    | 008      | 20:41       | 19:30                       | 022.13    | 001.14     | 001      |
|                 | 222073    | 2022 11 11 | 18:51     |                       | 23 45 03.8 +04 49 13  | $+43$    | $0.89$ $0.88$ $+12$ | 187    | 18.7      | 2.66            | 154.0     | 1.17    | $-2.39$  | 056.4    | 012       | 006    | 002      | 20:51       | 19:51                       | 016.72    | 000.55     | 001      |
|                 | 2022 NO1  | 2022 11 11 | 19:05     |                       | 23 59 01.1 + 27 56 40 | $+65$    | $0.89$ $0.75 +14$   | - 19.3 | 19.03     | 1.49            | 118.2     | 1.31    | $-0.7$   | 060.0    | 012       | 006    | 002      | 21:03       | 20:05                       | 021.06    | 000.33     | 002      |
| 9.              | A10G9S2   | 2022 11 11 | 19:20     | 00 11 49.6            | $+035210$             | $-442$   | $0.89$ 83 $+19$     | 18.9   | 18.9      | 10.90           | 099.3     | 10.76   | $-1.76$  | 013.7    | 030       | 003    | 010      | 20:56       | 20:20                       | 022.34    | 001.84     | 000      |
| 10 <sup>1</sup> | 2022 UD14 | 2022 11 11 | 19:32     | 03 04 44 0 - 01 59 31 |                       | $+20$    | $0.89$ $0.49$ $+18$ | 18.8   | 18.8      | 2.72            | 051.0     | 2.38    | 1.32     | 055.1    | 012       | 006    | 002      | 00:10       | 20:32                       | 020.98    | 000.55     | 001      |
| 11              | 457912    | 2022 11 11 | 19:46     | 030802.9              | $+152435$             | $+36$    | $0.89$ $039 + 20$   | 18.3   | 18.34     | 2.47            | 219.0     | $-1.55$ | $-1.92$  | 060.0    | 012       | 006    | 001      | 00:12       | 20:46                       | 018.34    | 000.54     | 001      |
| 12 <sup>2</sup> | 36236     | 2022 11 11 | 20:01     | 03 11 17.7            | $+48.08.09$           | $+59$    | $0.89$ $037 + 22$   | 17.4   | 17.25     | 2.82            | 216.9     | $-1.69$ | $-2.26$  | 053.2    | 012       | 006    | 001      | 00:16       | 21:01                       | 018.07    | 000.56     | 001      |
|                 | 2022 PT1  | 2022 11 11 | 20:15     |                       | 03 15 12.0 +51 51 25  | +61      | $0.89$ $038 + 24$   | 18.6   | 18.43     | 1.05            | 323.9     | $-0.62$ | 0.85     | 060.0    | 012       | 006    | 001      | 00:20       | 21:15                       | 017.96    | 000.23     | 002      |
| 14              | 2010 XX72 | 2022 11 11 | 20:30     | 03 22 09 4 +45 31 60  |                       | $+60$    | $0.89$ $0.35 + 26$  | 19.3   | 19.3      | 3.78            | 238 B     | $-3.23$ | $-1.96$  | 039.7    | 015       | 003    | 005      | 00:26       | 21:30                       | 020.76    | 000.72     | 001      |
| 15              | 2018 XV5  | 2022 11 11 | 20:43     | 03 48 27.8 - 07 21 38 |                       | $+19$    | $0.89$ $0.45 + 28$  | 18.8   | 18.59     | 1.04            | 274.7     | $-1.04$ | 0.09     | 060.0    | 012       | 006    | 001      | 00:54       | 21:43                       | 022.46    | 000.23     | 002      |
| 16.             | 2022 OW5  | 2022 11 11 | 20:58     | 04 59 31 2            | +50 11 01             | $+52$    | $0.89$ $0.25 + 30$  | 19.0   | 18.8      | 1.70            | 176.4     | 0.11    | $-1.7$   | 060.0    | 012       | 006    | 002      | 02:03       | 21:58                       | 015.04    | 000.37     | 001      |
| 17              | 2022 UC22 | 2022 11 11 | 21:13     | 07 52 55.7            | $+655025$             | $+41$    | $0.89$ $043 + 33$   | 17.6   | 17.8      | 15.48           | 021.4     | 5.65    | 14.41    | 009.7    | 012       | 003    | 004      | 05:00       | 22:13                       | 016.21    | 000.81     | 000      |
| 18              | 68359     | 2022 11 11 | 21:18     | 0758 04.9 +11 40 07   |                       | $+02$    | $0.89$ $033 + 34$   | 19.3   | 19.3      | 1.47            | 087.4     | 1.47    | 0.07     | 060.0    | 012       | 006    | 002      | 05:04       | 22:18                       | 022.49    | 000.32     | 002      |
| 19              | 65803     | 2022 11 11 | 21:33     | 08 10 25.3 +12 13 58  |                       | $+03$    | $0.89$ $036 + 36$   | 16.3   | 16.01     | 1.67            | 037.5     | 1.02    | 1.32     | 060.0    | 012       | 006    | 001      | 05:15       | 22:33                       | 018.14    | 000.37     | 001      |
| 20              | 2019 AN5  | 2022 11 11 | 21:48     | 09 10 45.6            | +35 27 27             | $+15$    | $0.89$ $043 + 38$   | 18.2   | 17.99     | 4.54            | 257.9     | $-4.44$ | $-0.95$  | 033.0    | 012       | 003    | 002      | 06:12       | 22:48                       | 022.22    | 000.59     | 001      |
| 21              | Taltha    | run 19     |           |                       |                       |          |                     |        |           |                 |           |         |          | 001.0    | 001       |        |          | <b>PARK</b> | 22:58                       |           |            |          |

Abbildung 6.1 Planungsfenster von NEO Planner

Mit der nun von NEO Planner erstellten und nach Beobachtungszeit sortierten Liste kann der Abend übersichtlich strukturiert werden. Je nach Helligkeit und Lage müssen bestimmte Objekte aufgrund nicht optimaler Voraussetzungen ausgelassen werden. Z.B. kann der Mond zu hell scheinen oder das gewunschte Objekt zu knapp am Horizont liegen. Da es meistens ¨ unz¨ahlige Objekte im Beobachtungsbereich gibt, sollten manuell die interessanteren Objekte in der Zeitplanung vorgezogen werden. NEO Planner's Zeitplanung ist sehr genau, da neben der Positionen der Objekte auch die Umschwenkzeiten des Teleskops sowie die Belichtungszeiten bei der Aufnahme mit der Kamera miteinkalkuliert werden.

## 6.2 Durchführung der Asteroiden-Beobachtung

Am Abend des 11.11.2022 bot sich uns die Gelegenheit, den erst vor wenigen Stunden neu entdeckten potenziell erdnahen Asteroiden C8D5PK2 zu finden und dessen Existenz mit eigenen Messungen zu bestätigen [6.7]. Wenn für die Beobachtung ein geeignetes Teleskop aufgebaut ist, kann mit der Asteroiden-Beobachtung begonnen werden. Dabei empfiehlt es sich, dass Programm N.I.N.A. (Nighttime Imaging 'N' Astronomy Software) [6.3] zu nutzen. Dieses ermöglicht eine automatisierte Fernsteuerung des Teleskops. Praktischerweise lässt sich die Planung des Programms NEO Planner in dieses Programm importieren, sodass automatisch das Teleskop zu den gewunschten Zeiten umgeschwenkt wird. Eine automatische Fernsteuerung hat den Vor- ¨ teil, dass niemand das Teleskop vor Ort bedienen muss, was lange Anreisen zur Teleskopstation ersparen kann. In unserem Fall sind wir zu einer Fernsteuerung der konkreten Asteroidenbeobachtung an Station B72 (Bernd Koch, Westerwald) eingeladen worden, da sich die Station G04 im Schulerlabor Astronomie des Carl-Fuhlrott-Gymnasiums in Wuppertal aufgrund der ¨ zu hohen Himmelshelligkeit nicht für eine Beobachtung der lichtschwachen NEOCP-Objekte eignete.

Die folgende Abbildung 6.2 zeigt das Interface des Programms N.I.N.A.

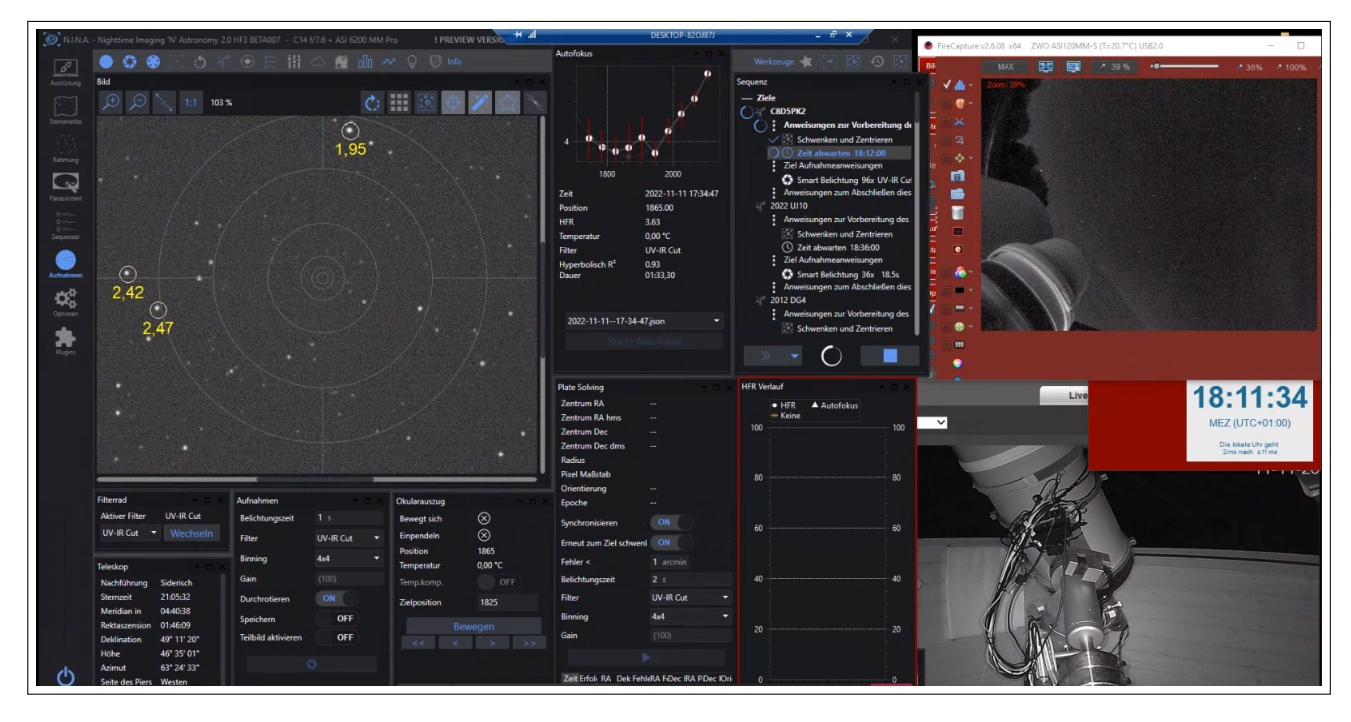

Abbildung 6.2 Die Durchfuhrung einer ferngesteuerten Asteroidenbeobachtung erfolgte an der IAU- ¨ Station B72 von Bernd Koch

## 6.3 Bestimmung der Asteroid-Positionen

Nachdem genügend Bildern zu einem Asteroiden aufgenommen wurden, müssen diese analysiert und ausgewertet werden. Oftmals geschieht dieser Prozess parallel zur automatischen Ansteuerung des Teleskops, da der Anreiz besteht, zu den ersten Beobachtern eines neuen Objektes zu gehören, die sehr exakte Daten eingereicht haben. Die einzelnen Aufnahmen können mit dem Programm Tycho [6.4] analysiert werden, welches vom Astronom Daniel Parrott entwickelt wurde. Um die Positionen des Asteroiden auf den verschiedenen Aufnahmen zu bestimmen, nutzt Tycho eine Methode namens "Plate Solving".

## 6.3.1 Plate Solving

Zunächst sollte geklärt werden, wie die Methode Plate Solving funktioniert. Zuerst werden in den aufgenommenen Bildern Referenzobjekte mit einer fixen Position gesucht. Ein Beispiel wären Sterne, dessen Positionen in Katalogen vermerkt sind. Mithilfe von genügend Referenzobjekten lassen sich die genauen Koordinaten der Bildmitten der jeweiligen Aufnahmen bestimmen, bzw. die Koordinaten des gesuchten Asteroiden. Hier werden die aufgenommenen Bilder so übereinander gelegt, dass der Asteroid als Fleck erkennbar ist. Dies wird hauptsächlich für eine bessere Sichtbarkeit des Asteroiden gemacht, da dieser auf den einzelnen nicht erkennbar ist. Da sich der Asteroid am Himmel - im Gegensatz zu den Sternen - schnell bewegt, sind die Sterne nach diesem Prozess nur noch als Striche erkennbar. Dies liegt daran, dass sich die relative Position des Asteroiden zu den Sternen geändert hat.

Manchmal kommt es auch vor, dass geostationäre Satelliten vom Teleskop aufgenommen werden. Weil sich ihre relative Position am Himmel nicht verändert, sind sie nach dem Plate Solving als Geraden identifizierbar (siehe Abbildung 6.3).

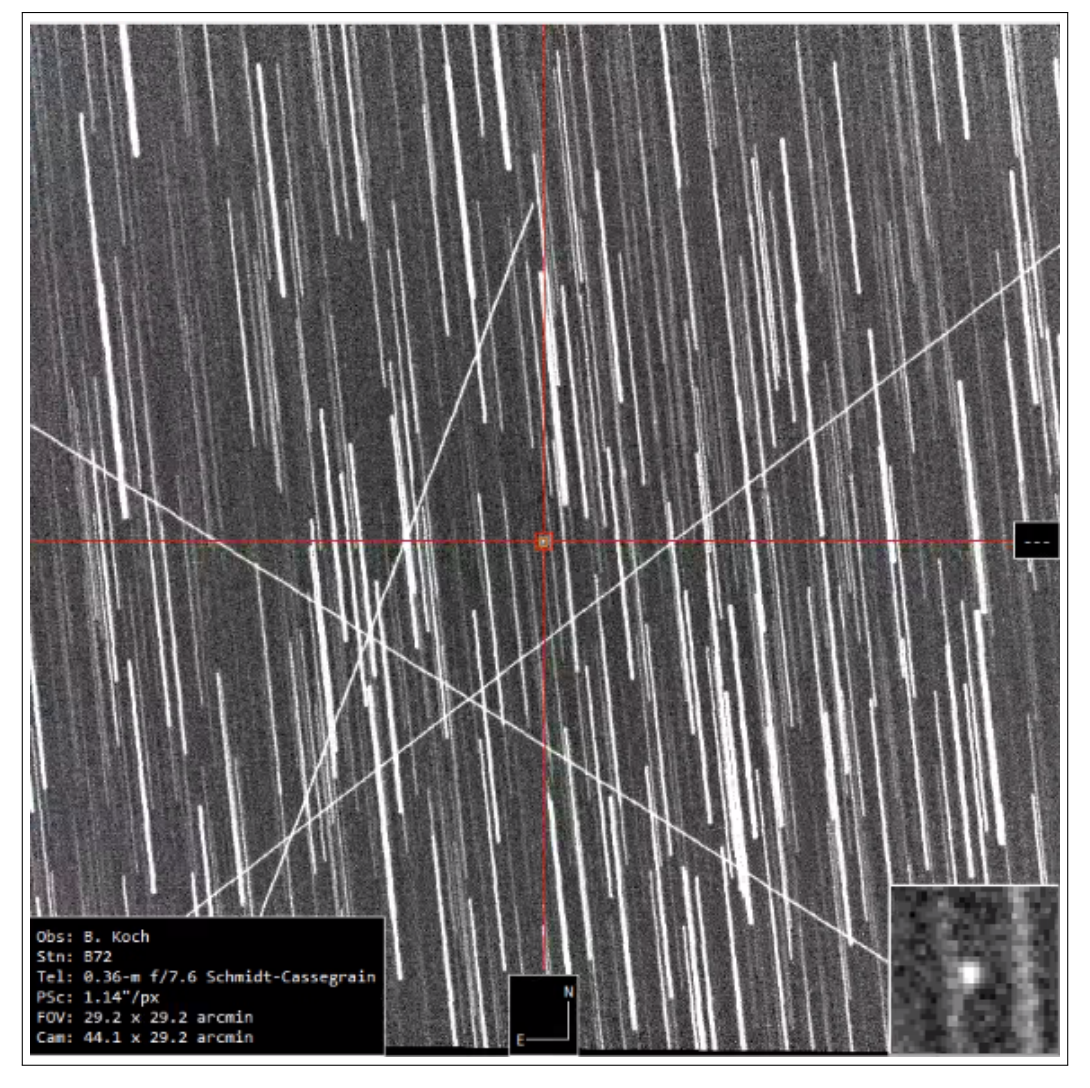

Abbildung 6.3 Durch Plate Solving entstandenes Bild

Nachdem mehrere Bilder durch Plate Solving zusammengesetzt wurden, muss in dem entstandenen Bild der Fleck gesucht werden, der dem Asteroiden entspricht. In der oberen Abbildung  $6.3$  ist er in der rechten unteren Ecke vergrößert dargestellt.

Der Prozess der Findung des Asteroiden im Bild ist nicht immer einfach. Manche Aufnahmen können auch zu unscharf gewesen sein, sodass kein eindeutiger Fleck erkennbar ist. Es kommt auch vermehrt zu Pixelfehlern auf den einzelnen Bildern, die nach dem Plate Solving dem eigentlichen Asteroidfleck sehr ähneln können. Um die Suche des Asteroiden zu vereinfachen, zeigt Tycho auf dem zusammengesetzten Bild eine Wahrscheinlichkeitsskala an, wo auf dem

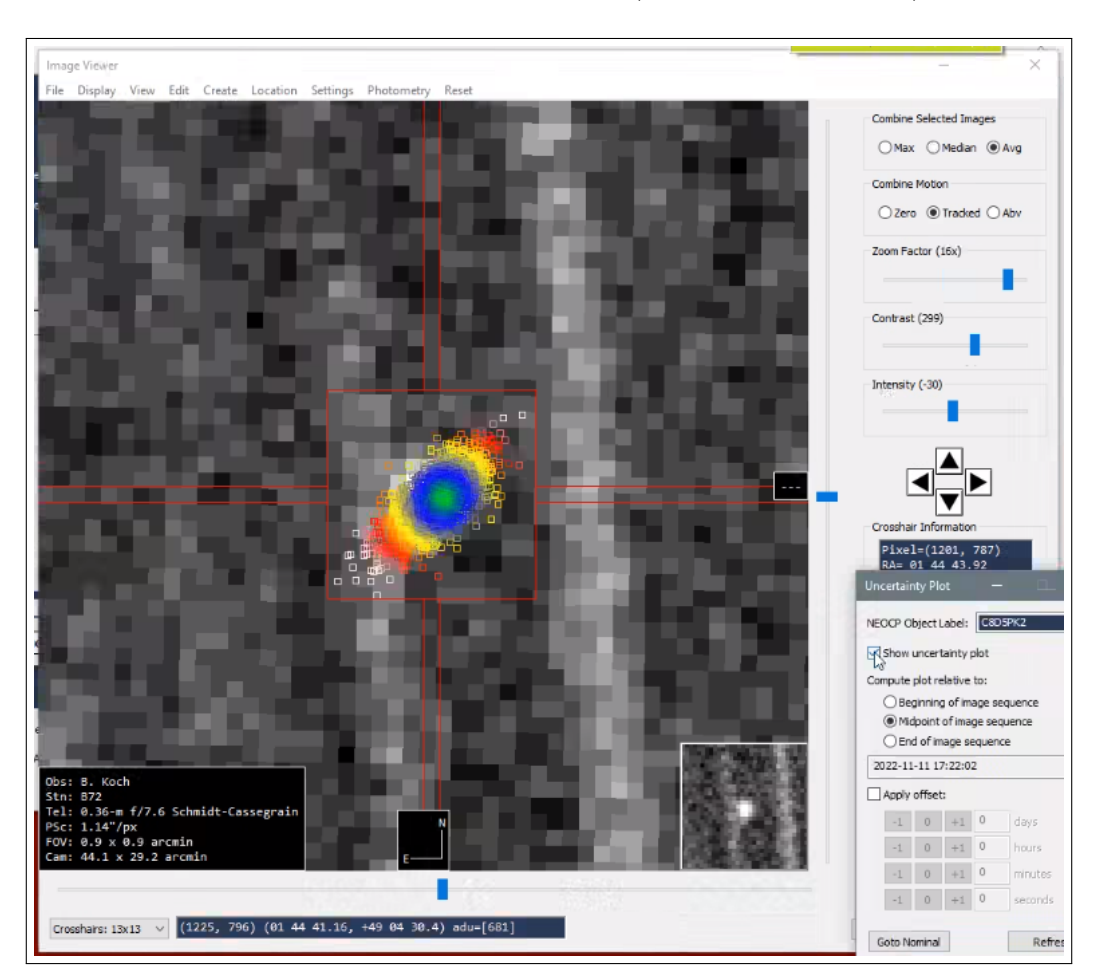

Bild sich der Asteroid höchstwahrscheinlich befindet (siehe Abbildung 6.4).

Abbildung 6.4 Uncertainty Plot für C8D5PK2

## 6.4 Evaluierung der gemessenen Positionen

Nachdem mehrere Positionen für einen bestimmten Asteroiden ermittelt wurden, müssen diese auf ihre Richtigkeit überprüft werden. Schließlich sollten nur genaue Ergebnisse eingereicht werden, die eine bessere Positionsbestimmung des Asteroiden ermöglichen. Es kann nämlich auch sein, dass ein Pixelfehler irrtümlich als Asteroid identifiziert wird, obwohl sich dieser gar nicht im Sichtfeld des Teleskops befand, weil die Positionsprognose zu ungenau war.

Mithilfe des Programms "FIND ORB"[6.5] lassen sich die gemessenen Positionen mit älteren eingereichten Positionen zu diesem Asteroiden vergleichen. Anschließend werden alle Positionen evaluiert bezüglich ihrer Genauigkeit (die Abweichung wird in Bogensekunden angegeben). Je mehr Positionen eingereicht wurden, desto genauer lässt sich die voraussichtliche Position des Asteroiden zu einem bestimmten Zeitpunkt vorhersagen.

## 6.5 Veröffentlichung der Messdaten

Wenn die Messdaten weniger als eine Bogensekunde vom erwarteten Ergebnis abweichen, so sind diese genau genug, um im Minor Planet Center [6.6] veröffentlicht zu werden (siehe Abbildung 6.5). Bei der Veröffentlichung ist es wichtig anzugeben, wer die Daten eingereicht, beobachtet und gemessen hat. Außerdem sollte das Kürzel des Observatoriums, das zur Beobachtung genutzt wurde, nicht fehlen. Nachdem die Daten eingereicht wurden, wird eine Bestätigungsemail mit einer ID zugesendet, die zum Überprüfen des Bearbeitungsstatus der Einreichung dient. Die Veröffentlichung der Messungen an C8D5PK2, an denen wir maßgeblich beteiligt waren, erfolgte im MPEC 2022-V131 [6.7]. Der NEOCP C8D5PK2 erhielt die vorläufige Bezeichnung 2022 VK1. Die Residuals der Messung sind markiert. Die Positionsmessung war genauer als 0.5 Bogensekunden (siehe Abbildung 6.6).

Das Minor Planet Center (kurz: MPC) ist eine Plattform der International Astronomical Union und beschäftigt sich mit den kleineren Objekten in unserem Sonnensystem. Sie spezialisiert sich somit auf Zwergplaneten, Kometen und Asteroiden. Das MPC benennt die zahlreichen Objekte, ist aber auch dafur verantwortlich diese zu identifizieren und deren Umlaufbahnen zu berechnen. ¨

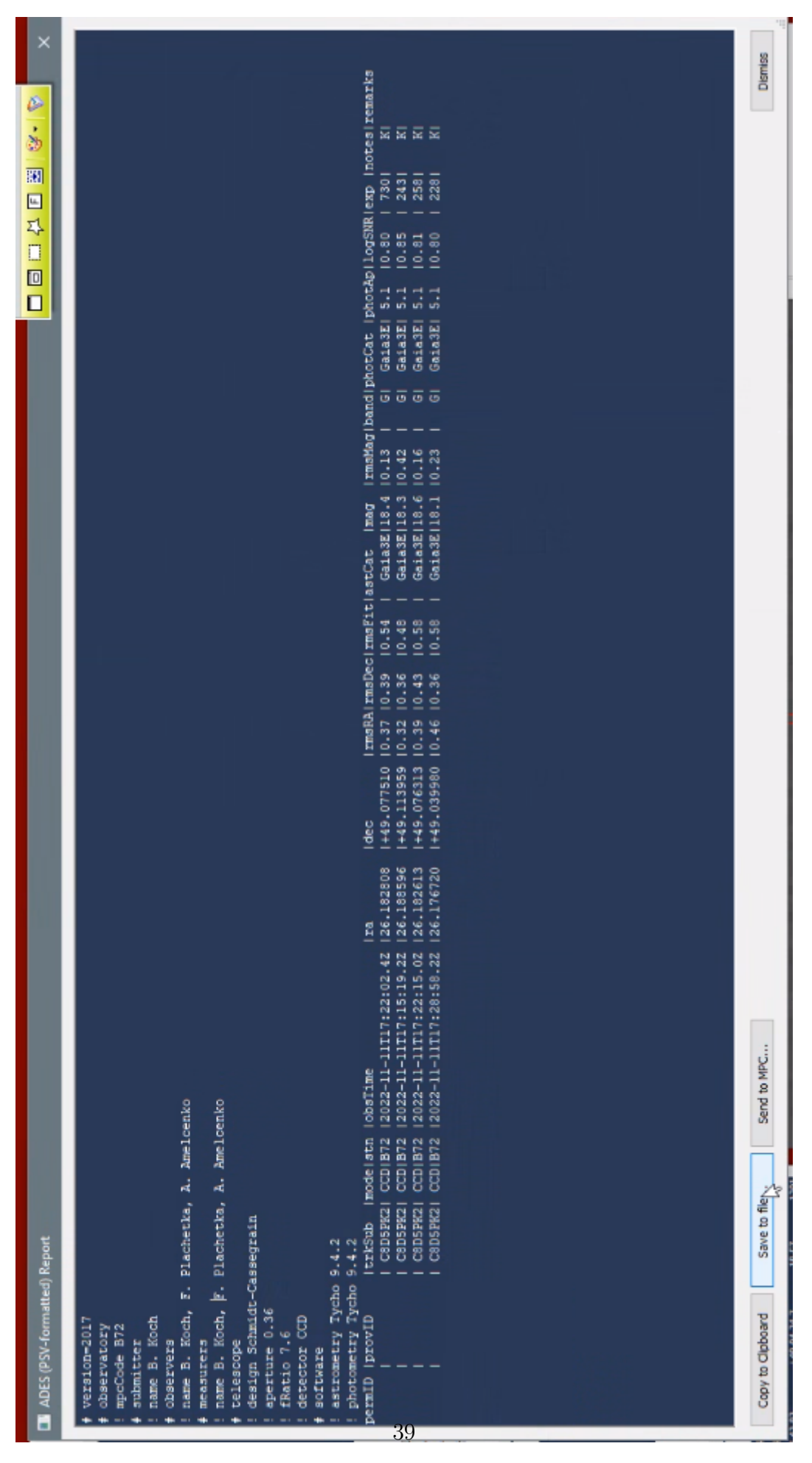

Abbildung 6.5 Einreichung der Messdaten beim Minor Planet Center

| Observer details:                                                                                                    |                |                                              |                                             |                          |
|----------------------------------------------------------------------------------------------------|----------------|----------------------------------------------|---------------------------------------------|--------------------------|
| 033 Karl Schwarzschild Observatory, Tautenburg, Observers S. Melnikov, C.<br>Hoegner, F. Ludwig, B. Stecklum. Measurer B. Stecklum. 1.34-m f/3                                                                                                    |                |                                              |                                             |                          |
| Schmidt + CCD.<br><u> 104 San Marcello Pistoiese.</u> Observers P. Bacci, M. Maestripieri.  Measurer P.                                                                                                    |                |                                              |                                             |                          |
| Bacci. 0.60-m f/4.0 reflector + CCD.<br><u> 204 Schiaparelli Observatory.</u> Observer L. Buzzi.  0.84-m f/3.5 reflector +<br>CCD.                                                                                                    |                |                                              |                                             |                          |
| 595 Farra d'Isonzo.  Observer E. Pettarin.  0.61-m f/4.5 reflector + CCD.<br>734 Farpoint Observatory, Eskridge. Observer G. Hug. 0.70-m f/3.0 reflector<br>+ CCD.                                                                                                    |                |                                              |                                             |                          |
| 858 Tebbutt Observatory, Edgewood.  Observer F. B. Zoltowski.  0.51-m f/8.1<br>Schmidt-Cassegrain + CCD.                                                                                                    |                |                                              |                                             |                          |
| 900 Moriyama. Observer Y. Ikari. 0.26-mf/7.0 reflector + CCD.                                                                                                    |                |                                              |                                             |                          |
| 958 Observatoire de Dax, Observer P. Dupouy. 0.50-m f/4.5 Reflector + CCD.<br>B72 Soerth. Observers B. Koch, F. Plachetka, A. Amelcenko. 0.36-m f/7.6<br>Schmidt-Cassegrain + CCD.                                                                                                    |                |                                              |                                             |                          |
| <u>G96 Mt. Lemmon Survey.</u> Observer A. Serrano.  Measurers E. J. Christensen, D.<br>Fay, J. B. Fazekas, D. C. Fuls, A. R. Gibbs, A. D. Grauer, H. Groeller, J.<br>K. Hogan, R. A. Kowalski, S. M. Larson, G. J. Leonard, D. Rankin, R. L.<br>Seaman, A. Serrano, F. C. Shelly, K. W. Wierzchos. 1.5-m reflector + 10K                                               |                |                                              |                                             |                          |
| CCD.<br>H21 Astronomical Research Observatory, Westfield. Observer R. Holmes.                                                                                                    |                |                                              |                                             |                          |
| Measurers T. Linder, R. Holmes, L. Horn.  0.76-m f/3.0 astrograph + CCD.<br>I52 Steward Observatory, Mt. Lemmon Station. Observer J. K. Hogan. Measurers                                                                                                    |                |                                              |                                             |                          |
| E. J. Christensen, D. Fay, J. B. Fazekas, D. C. Fuls, A. R. Gibbs, A. D.<br>Grauer, H. Groeller, J. K. Hogan, R. A. Kowalski, S. M. Larson, G. J.<br>Leonard, D. Rankin, R. L. Seaman, A. Serrano, F. C. Shelly, K. W.                                                                                                    |                |                                              |                                             |                          |
| Wierzchos. 1.0-m prime focus + CCD.<br>J57 Centro Astronomico Alto Turia, Valencia. Observer A. Fornas. Measurers                                                                                                    |                |                                              |                                             |                          |
| A. Fornas, G. Fornas, E. Arce, V. Mas. 0.43-m f/6.8 Reflector 0.4m + CCD.<br>K74 Muensterschwarzach Observatory, Schwarzach. Observer C. Gerhard. 0.30-m                                                                                                    |                |                                              |                                             |                          |
| f/3.75 reflector + CCD.<br>K83 Beppe Forti Astronomical Observatory, Montelupo. Observers M. Tombelli,                                                                                                    |                |                                              |                                             |                          |
| M. Lombardo, M. Iozzi, P. Fini, L. Grazzini, A. Boattini, A. Mazzanti, Y.<br>Mazzanti.  Measurers M. Tombelli, F. Bernardi.  0.40-m f/8 Ritchey-<br>Chretien + CCD.                                                                                                    |                |                                              |                                             |                          |
| L01 Visnjan Observatory, Tican.  Observer K. Korlevic.  1.0-m f/2.9 reflector<br>+ CCD.                                                                                                    |                |                                              |                                             |                          |
| Z80 Northolt Branch Observatory. Observer G. Wells. Measurers G. Wells, D.                                                                                                    |                |                                              |                                             |                          |
|                                                                                                    |                |                                              |                                             |                          |
| Bamberger. 0.25-m f/8.0 Ritchey-Chretien + CCD.                                                                                                    |                |                                              |                                             |                          |
| Z99 Clixby Observatory, Cleethorpes.  Observer A. Mickleburgh.  0.356-m f/8<br>Schmidt-Cassegrain + CCD.                                                                                                    |                |                                              |                                             |                          |
| Orbital elements:<br>2022 VK1                                                                                                    |                |                                              |                                             | Earth MOID = $0.0588$ AU |
| Epoch 2022 Aug. 9.0 TT = JDT 2459800.5                                                                                                    |                |                                              | Veres                                       |                          |
| M 323.78932                                                                                                    | (2000.0)       | P.                                           | Q                                           |                          |
| n 0.76201652                                                                                                    | Peri. 28.08370 | -0.05710316                                  | +0.97514484                                 |                          |
| a 1.1871159                                                                                                    | Node 239,37346 | -0.95624784                                  | $-0.11504989$<br>+0.18935697                |                          |
| e 0.8217231<br>H 22.32<br>P 1.29                                                                                                    | Incl. 14,40580 | -0.28693084<br>G 0.15                        | U <sub>8</sub>                              |                          |
| Residuals in seconds of arc                                                                                                    |                |                                              |                                             |                          |
| 221111 G96 0.1- 0.2- 221111 958 0.7- 0.3+ 221112 K83 0.5- 0.6+                                                                                                    |                |                                              |                                             |                          |
| 221111 G96 0.1+ 0.3-<br>221111 G96 0.4+ 2.2+                                                                                                    |                | 221111 958 0.3+ 0.1+<br>221111 958 0.3- 0.3+ | 221112 K83 0.6- 0.3-<br>221112 K83 0.2- 0.0 |                          |
| 221111 I52 0.1+ 0.0 221111 033 0.1- 0.1- 221112 858 0.1- 0.2+                                                                                                    |                |                                              |                                             |                          |
| 221111 I52 0.0 0.0                                                                                                    |                | 221111 033 0.1+ 0.1- 221112 858 0.0 0.2+     |                                             |                          |
|                                                                                                    |                |                                              |                                             |                          |
| $221111 \quad 152 \quad 0.1+ \quad 0.0 \qquad \quad 221111 \quad 033 \quad 0.1+ \quad 0.0 \qquad \quad 221112 \quad 858 \quad 0.0 \qquad 0.2+ \\ 221111 \quad 152 \quad 0.0 \qquad 0.1- \qquad \quad 221111 \quad 033 \quad 0.1+ \qquad 0.1+ \qquad \quad 221112 \quad 121 \qquad 0.2+ \qquad 0.2-$                                                                    |                |                                              |                                             |                          |
| 221111 988 8.6- 8.1+ 221111 833 8.1+ 8.4+ 221112 H21 8.1+ 8.8                                                                                                    |                |                                              |                                             |                          |
|                                                                                                    |                |                                              |                                             |                          |
| $\begin{array}{cccccc} 221111 & 999 & 0.0 & 0.8+ & 221111 & 104 & 0.0 & 0.1+ & 221112 & H21 & 0.2+ & 0.2- \\ 221111 & 999 & 0.2+ & 0.1+ & 221111 & 104 & 0.1- & 0.2+ & 221112 & 858 & 0.1+ & 0.1+ \\ 221111 & 572 & 0.1- & 0.3- & 221111 & 104 & 0.0 & 0.1- & 221112 & H21 & 0.2$                                                                                      |                |                                              |                                             |                          |
|                                                                                                    |                |                                              |                                             |                          |
| 221111 B72 $\theta.2+ \theta.3-$<br>221111 B72 $\theta.1+ \theta.5-$<br>221111 B72 $\theta.1+ \theta.5-$<br>221111 Z80 $\theta.2+ \theta.1+$<br>221112 H21 $\theta.1- \theta.1+$<br>221112 H21 $\theta.1- \theta.1+$                                                                                                    |                |                                              |                                             |                          |
|                                                                                                    |                |                                              |                                             |                          |
| $\begin{array}{cccccccc} 221111 & 572 & 0.2+& 0.1-& 221111 & 280 & 0.5+& 0.3-& 221112 & 858 & 0.0 & 0.3+\\ 221111 & K74 & 0.1+& 0.4-& 221111 & 299 & 0.0 & 0.1-& 221112 & 357 & 0.1+& 0.2-\\ 221111 & K74 & 0.2-& 0.1+& 221111 & 299 & 0.1-& 0.1-& 221112 & 357 & 0.$                                                                                                  |                |                                              |                                             |                          |
|                                                                                                    |                |                                              |                                             |                          |
| $221111 \;\; K74 \quad 0.4- \quad 0.4- \quad 221111 \;\; L01 \quad 0.1+ \quad 0.3+ \quad 221112 \;\; 734 \quad 0.1- \quad 0.1+ \quad 221111 \;\; K74 \quad 0.3- \quad 0.7- \quad 221111 \;\; L01 \quad 0.1+ \quad 0.2+ \quad 221112 \;\; 734 \quad 0.1+ \quad 0.2- \quad 0.3- \quad 0.4- \quad 0.4- \quad 0.5- \quad 0.5- \quad 0.5- \quad 0.$<br>221111 572 0.1+ 0.1- |                | 221111 Z99 0.1- 0.2-                         | 221112 734 0.0 0.3-                         |                          |
| 221111 B72 0.2- 0.3-                                                                                                    |                | 221111 L01 0.1+ 0.3+                         | 221112 G96 0.0 0.3+                         |                          |
|                                                                                                    |                |                                              |                                             |                          |
| $221111 \  \, 672 \quad 0.4 - \quad 0.5 - \quad \quad 221111 \  \, 299 \quad 0.1 - \quad 0.5 + \quad \quad 221112 \  \, 696 \quad 0.2 + \quad 0.1 + \quad \quad 221111 \  \, 204 \quad 0.1 + \quad 0.3 + \quad \quad 221111 \  \, 101 \quad 0.0 \quad \quad 0.4 + \quad \quad 221112 \  \, 696 \quad 0.1 + \quad 0.0$                                                  |                |                                              |                                             |                          |
| 221111 204 0.1+ 0.0                                                                                                    |                | 221111 L01 0.1- 0.4+                         | 221112 G96 0.2+ 0.2-                        |                          |
| $\begin{array}{cccccccc} 221111 & 204 & 0.3+ & 0.0 & 221111 & 595 & 0.2+ & 0.6+ & 221112 & 900 & 0.2+ & 0.2-\\ 221111 & 204 & 0.5+ & 0.5- & 221111 & 595 & 0.3+ & 0.6+ & 221112 & 900 & 0.1+ & 0.3-\\ 221111 & 204 & 0.3+ & 0.1+ & 221111 & 595 & 0.4+ & 0.1+ & 221112 & 900 &$                                                                                        |                |                                              |                                             |                          |

Abbildung 6.6 Veröffentlichung der Messung an C8D5PK2 in MPEC 2022-V131 [6.7]

# Abbildungsverzeichnis

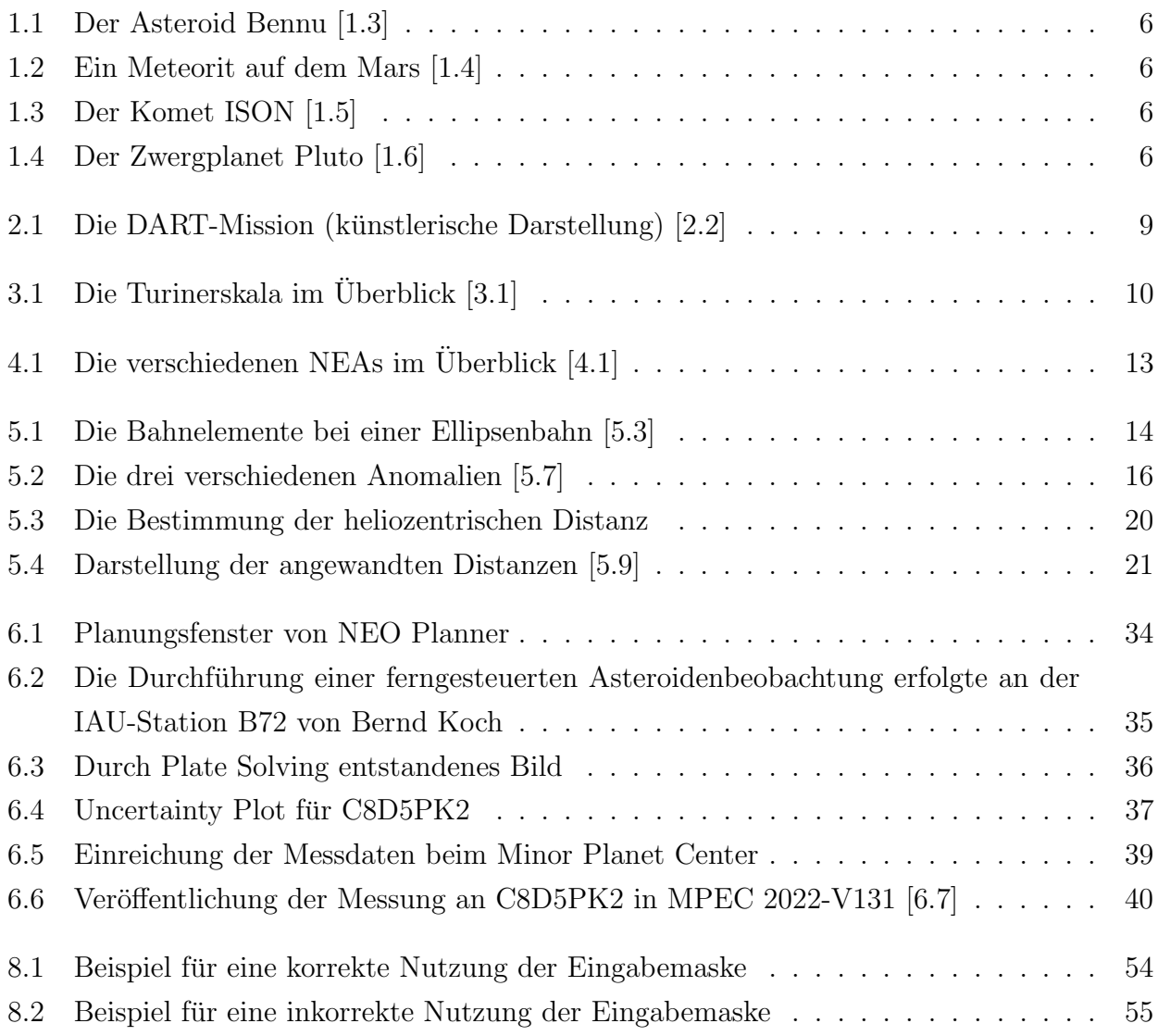

# 7 Literaturverzeichnis

## [0] Abbildung auf dem Titelblatt

- Name: Ida and Dactyl in Enhanced Color

- NASA/JPL

- [0.1] https://solarsystem.nasa.gov/resources/1031/ida-and-dactyl-in-enhanced-color/?category=planets jupiter

## [1] Definition eines Asteroiden

- [1.1] https://de.wikipedia.org/wiki/Asteroid

- [1.2] https://de.wikipedia.org/wiki/Planet

- [1.3] Abbildung Asteroid: https://solarsystem.nasa.gov/resources/2198/asteroid-bennufrom-205-miles/?category=planets jupiter

- [1.4] Abbildung Meteorit: https://solarsystem.nasa.gov/resources/421/curiosity-rover-findsand-examines-a-meteorite-on-mars/?category=small-bodies meteors-and-meteorites

- [1.5] Abbildung Komet: https://solarsystem.nasa.gov/resources/518/comet-ison-streakstoward-the-sun/?category=small-bodies comets

- [1.6] Abbildung Pluto: https://solarsystem.nasa.gov/resources/654/

pluto-in-true-color/?category=planets/dwarf-planets pluto

## [2] Geschichtliches zur Entdeckung von Asteroiden

- [2.1] https://de.wikipedia.org/wiki/Asteroid

## DART-Mission

- [2.2] https://de.wikipedia.org/wiki/Double Asteroid Redirection Test (inkl. Abbildung 2.1)

## [3] Turiner- und Palermo-Skala

- [3.1] https://de.wikipedia.org/wiki/Turiner Skala (Abbildung 3.1 stammt auch von dieser Seite)

- [3.2] https://cneos.jpl.nasa.gov/sentry/palermo scale.html

## [4] NEO-Asteroiden

- [4.1] Abbildung 4.1 von der Seite: https://cneos.jpl.nasa.gov/about/neo groups.html
- [4.2] https://de.wikipedia.org/wiki/Erdnahes Objekt

## [5] Bahnelemente

- [5.1] Erik Wischnewski: Astronomie in Theorie und Praxis, 8. Auflage (2018)

Kapitel Bahnelemente und Koordinatensysteme (S. 768 - 770)

- [5.2] https://de.wikipedia.org/wiki/Bahnelement
- [5.3] Abbildung 5.1: https://de.wikipedia.org/wiki/Bahnelement
- $-[5.4]$  https://de.wikipedia.org/wiki/Frühlingspunkt

## Wahre Anomalie

- [5.5] Erik Wischnewski: Astronomie in Theorie und Praxis, 8. Auflage (2018)
- Kapitel Wahre Anomalie (S. 771 774)
- [5.6] https://de.wikipedia.org/wiki/Kepler-Gleichung
- [5.7] Abbildung 5.2: https://de.wikipedia.org/wiki/Kepler-Gleichung

## Ephemeridenrechnung

- [5.8] Erik Wischnewski: Astronomie in Theorie und Praxis, 8. Auflage (2018) Kapitel Ephemeridenrechnung (S. 775 - 779)

- [5.9] Abbildung 5.4: S. 769, Abbildung 28.7

- [5.10] https://de.wikipedia.org/wiki/Astronomische Koordinatensysteme

## Helligkeiten

- [5.11]Erik Wischnewski: Astronomie in Theorie und Praxis, 8. Auflage (2018)

Kapitel Strahlung und Helligkeit (S. 489 - 510)

- [5.12] Tim Lauenstein: Helligkeitsbestimmung des Asteroiden (41) Daphne und daraus ableitbare Größen

Kapitel Berechnung absolute Helligkeit (S. 31)

## Bahnberechnung

- [5.13] Erik Wischnewski: Astronomie in Theorie und Praxis, 8. Auflage (2018) Kapitel Bahnbestimmung (S. 780 - 790)

## [6] NEO Planner

- [6.1] Quelle: https://www.k87dettelbachvineyardobservatory.bayern/NeoPlanner.htm
- Entwickler des Programms: Bernhard Häusler
- [6.2] NEOCP- url: https://www.minorplanetcenter.net/iau/NEO/ToConfirm.html

### N.I.N.A

- [6.3] Entwickler des Programms: Stefan Berg

### Tycho

- [6.4] Entwickler des Programms: Daniel Parrott

### Find Orb

- [6.5] Entwickler des Programms: Project Pluto

### Minor Planet Center

- [6.6] https://minorplanetcenter.net/
- [6.7] https://www.minorplanetcenter.net/mpec/K22/K22VD1.html

# 8 Anhang

## 8.1 Danksagung

Abschließend m¨ochten wir uns bei den Personen bedanken, die uns im Verlaufe der Projektarbeit unterstutzt haben. Nur durch ihre Hilfe konnte unsere Arbeit so ein hohes Niveau an ¨ Detailreichtum und faktischer Korrektheit erreichen.

Zum einem gebührt der Dank Daniel Parrott, dem Entwickler des Programms Tycho. Er hat uns eine normalerweise kostenpflichtige Lizenz fur sein Programm geliehen, ohne die die Beob- ¨ achtung der Asteroiden und die Auswertung der Ergebnisse nicht möglich gewesen wären.

Unser größter Dank steht unserem Kursleiter Bernd Koch zu. Er half uns bei der Themenfindung und stellte uns genügend Literatur zur Verfügung, um die Konzepte der Ephemeriden- und Bahnberechnung zu verstehen. Zudem fuhrte er uns in das Thema der Asteroidenbeobachtung ¨ ein und nahm sich die Zeit, nicht nur theoretisch darüber zu sprechen, sondern auch tatsächliche Beobachtungen in den späten Abendstunden mit uns durchzuführen. Hiermit möchten wir uns nochmals bei Ihnen für Ihr Engagement und Ihre Bereitschaft, uns in Ihrer Freizeit zu helfen, tiefsten Herzens bedanken.

## 8.2 Programm für die Ephemeridenrechnung

Im Anhang ist ein Code zur Berechnung von Ephemeriden bereitgestellt, welcher auf der Programmiersprache Python basiert. Dieses Programm wurde eigenständig gecodet und bietet den Nutzern die Möglichkeit, Bahnelemente in eine Eingabemaske einzutragen, mit dessen Hilfe dann die Ephemeriden berechnet und ausgegeben werden.

Bei der Eingabemaske ist zu beachten, dass Dezimalzahlen mit einem Punkt getrennt werden. Sind in einer Eingabezeile zwei Eingabefelder gegeben, so soll nur eines der beiden Felder aufgefullt werden. Bei einer fehlerhaften Eingabe leuchten die Felder, dessen Werte fehlerhaft ¨ sind, rot auf.

## **E:\Schule\Astronomie\Projektarbeit\Programme\Programm für die Ephemeridenrechnung.py**

```
localhost:59371/fb220e9a-7b01-425d-a6c0-00d6d3d32e5d/ 1/8
  # Bibliotheken für trigonometrische Funktionen und GUI (Graphical User Interface) importieren
  import math
  from sympy import *
  import tkinter as tk
  from tkinter import ttk
  # Gauß'sche Gravitationskonstante definieren
  k = 0.017202099# Hier wird eine Methode definiert, die überprüft, ob die jeweilige Eingabe gültig ist.
  def _checkEmpty(item):
      if(item.get() == " or is float(item.get()) == false):return true
  # Diese Funktion prüft, ob die Eingabe eine Dezimalzahl ist.
  def is_float(string):
      try:
          float(string)
          return True
      except ValueError:
          return False
  # Zunächst wird die Methode zur Berechnung der wahren Anomalie definiert.
  # Als Parameter werden die Exzentrizität e, die Periheldistanz q,
  # das aktuelle Datum t und die Periheldurchgangszeit T mitgegeben.
  def WahreAnomalie(e, q, t, T):
      # Die Hilfsgröße lambda wird initialisiert.
      lambdaa0 = (1 - e) / (1 + e)# Die folgenden drei Funktionen stellen die jeweiligen Funktionen der Rekursionsgleichung
  dar:
      # Funktion f(x) für Ellipsenbahnen:
      def f(E):
          a = float(E - e * sin(E))return a
      # Funktion g(x) für die Hyperbelbahnen:
      def g(F):
          a = float(e * tan(F) - log(tan(pi / 4 + F / 2)))
          return a
      # Funktion h(x) für parabelnahe Bahnen:
      def h(w):
          # Da es programmiertechnisch sehr schwer ist, ein Summenzeichen zu implementieren,
          # dass ins Unendliche verläuft, werden die einzelnen Summanden mit der Variablen i
          # solange berechnet, bis die Summanden nur noch unbedeutend klein (kleiner als
  10^( -18)) sind.
          i = 1add = float(((i - (i + 1) * lambda0) * (-lambda0 * w ** 2) ** (i - 1)) / (2 * i + 1))sum = addwhile (abs(add) >= 1 * 10 ** (-18)):
              i = i + 1add = float(((i - (i + 1) * lambda0) * (-lambda0 * w ** 2) ** (i - 1))) / (2 * i +1))
              sum = sum + add
```

```
# Nachdem die einzelnen Summanden als Summe in der Variable 'sum' gespeichert sind,
        # entspricht diese Variable dem Summenzeichen in der Funktion h(x).
        a = w + w * * 3 * sumreturn a
    # Als Nächstes wird das Verfahren bei parabelnahen Bahnen implementiert.
    # Diese Methode muss vor den anderen möglichen Bahnen implementiert sein,
    # damit diese gegebenenfalls darauf zugreifen können.
    # Dabei wird die bereits berechnete Anomalie in Form des Parameters w übergeben.
    def Parabelnah(w):
        # P entspricht der Konstanten a in der Rekursionsformel.
        P = k * (sqrt(1 + e)) / (2 * q * (3 / 2)) * (t - T)# Die Hilfsvariable wc wird definiert.
        wc = w + (P - h(w)) / (1 + w ** 2) * (1 + lambda \theta * w ** 2) ** 2# Hier wird geprüft, ob wlambda reell ist.
        if (1 / \text{lambda0} - 2 > 0):
            wlambda0 = sqrt(1 / \text{lambda0} - 2)# Ist wlambda reell, so wird eine Fallunterscheidung zum Bestimmen der Variablen
w0 durchgeführt.
            if (abs(w - wc) \leq abs(w - wlambda)):
                w\theta = wcelse:
                w0 = w1ambda0
        else:
            # Ist wlambda imaginär, so lässt sich w0 direkt bestimmen.
            w\theta = wc# An dieser Stelle wird die Rekursionsformel für h(x) und a = P solange durchlaufen,
        # bis das Abbruchkriterium erfüllt ist.
        w1 = w0 + (P - h(w0)) / (1 + w0 ** 2) * (1 + lambda0 * w0 ** 2) ** 2while (abs(h(w1) - P) < abs(h(w0) - P)):
            w\theta = w1w1 = w0 + (P - h(w0)) / (1 + w0 ** 2) * (1 + lambda0 * w0 ** 2) ** 2# Als Rückgabewert der Methode wird das rekursiv ermittelte w0 zurückgegeben.
        # Auffälig ist der Term '180/pi'. Dieser Ausdruck sorgt dafür, dass w0 als Gradzahl
zurückgeben wird.
        # Weil der Rechner für die trigonometrischen Funktionen üblicherweise nur Radienten
akzeptiert,
        # wird dieser Term sowie der Term 'atan(...) * pi/180' öfters vorzufinden sein,
        # da die Gradzahlen in Radienten umgerechnet werden und umgekehrt.
        return float(2 * atan(w0) * 180/pi)
    # Dieser Abschnitt definiert die Vorgehensweise bei einer Ellipsenbahn
    def Ellipse():
        # Erstmal muss überprüft werden, ob die mittlere Anomalie M bereits in der
Eingabemaske vorzufinden ist.
        if (entryM.get() == ""):
            # Ist M nicht gegeben, so wird M berechnet.
            M = k / ((q / (1 - e)) ** (3 / 2)) * (t - T)else:
            # Ansonsten kann M einfach aus der Eingabe übernommen werden.
            M = float(entryM.get())M = float(M * pi/180)
```

```
# Ähnlich wie bei den parabelnahen Funktion wird hier rekursiv die Variable E
bestimmt.
        # Diese gibt die exzentrische Anomalie an.
        E0 = math.piE1 = E0 + (M - f(E0)) / (1 - e * cos(E0))
        while (abs(f(E1) - M) < abs(f(E0) - M)):
            E0 = E1E1 = float( E0 + (M - E0 + sin(E0)) / (1 - e * cos(E0)))E0 = float( E0 * 180/pi )# Mit dem ermittelten E kann nun die Variable w = tan(nu/2) berechnet werden.
        w = \text{float}(\text{sqrt}(1 / \text{lambda0}) * \text{tan}(E0 * pi / 360))# Wenn die Exzentrizität der Ellipse geringer als 0.5 ist oder |lambda * w^2| < 0.1
gilt,
        # kann die Methode für die parabelnahen Bahnen nicht ausgeführt werden und
        # die wahre Anomalie wird direkt ausgegeben.
        if (e < 0.5 or abs(lambda0 * sqrt(w)) > 0.1):
            return float(2 * atan(w) * 180/pi)
        else:
            # Ansonsten wird die Variable w für eine genauere Berechnung verwendet.
            return Parabelnah(w)
    # Die Methode für Parabelbahnen ist recht simpel, da diese nur aus der Hilfsgröße C
besteht
    # und die wahre Anomalie direkt bestimmt werden kann.
    def Parabel():
        if(t == T):
            showError()
            rektaszenion.set("Das aktuelle Datum t stimmt mit der Periheldurchlaufszeit
überein, weshalb die Rechnung nicht sinnvoll ist.")
            entryt.configure(bg="red")
            entryT.configure(bg="red")
            return
        elif(a == 0):
            showError()
            rektaszenion.set("Die Periheldistanz q beträgt 0, was bei einer Parabel nicht
möglich ist.")
            entryQ.configure(bg="red")
            return
        C = (3 * k) / ((2 * q) * (3/2)) * (t - T)D = (sqrt(1 + C^{**} 2) + C)^{**} (1 / 3) - (sqrt(1 + (C)^{**} 2) - C)^{**} (1 / 3)return float(2 * atan(D) * 180/pi)
    # Die Methode für Hyperbelbahnen ähnelt stark der Methode für Ellipsen.
    def Hyperbel():
        # Auch hier wird überprüft, ob die mittlere Anomalie M bereits gegeben ist.
        if (entryM.get() == ""):
            M = k / ((q / (1 - e)) ** (3 / 2)) * (t - T)else:
            M = float(entryM.get())# Anschließend folgt die rekursive Ermittlung der Variablen F.
        F0 = \text{atan}(0.5)# Im Unterschied zur Ellipse muss hier noch ein Anfangswert F0 gefunden werden,
        # sodass g(F0) < |M| gilt.
        while (g(F0) < abs(M)):
```

```
F0 = \text{atan}(2 * \text{tan}(F0))F1 = F0 + (M - g(F0)) / ((e - cos(F0)) / (cos(F0)) ** 2)while (abs(g(F1) - M) < abs(g(F0) - M)):
    F0 = F1F1 = F0 + (M - g(F0)) / ((e - cos(F0)) / (cos(F0)) ** 2)F0 = F0 * 180 / \text{math.pi}w = \text{float}(\text{sqrt}(-1 / \text{lambda}) * \text{tan}(\text{F0} / \text{360} * \text{pi}))# Am Ende der Methode wird auch hier überprüft, ob die wahre Anomalie nochmal mit der
# Methode für parabelnahe Bahnen bestimmt werden soll.
if (abs(lambda0 * sqrt(w)) > 0.1):
    return 2 * atan(w) * 180/pi
else:
    return Parabelnah(w)
```
# Diese Verzweigung gehört zur Obermethode 'WahreAnomalie()' und sorgt dafür, dass für die gegebene

# Exzentrizität die richtige Methode ausgeführt wird.

```
if (e < 1):
    return Ellipse()
elif (e == 1):
    return Parabel()
else:
    return Hyperbel()
```
# Die Methode Ephemeridenrechnung ist die eigentliche Hauptmethode,

```
# in der die Eingabedaten (in Form von Parametern) zu Ephemeriden umgewandelt werden.
def Ephemeridenrechnung(e, q, i, omega, Omega, t, T, m0, R, L):
    # Zunächst wird die wahre Anomalie mit der bereits beschriebenen Methode berechnet.
    nu = WahreAnomalie(e, q, t, T)
    if(nu == None):
        return
    # Da die wahre Anomalie einem Winkel entspricht, sollte nu immer positiv sein.
    if (nu (0)):
        nu = nu + 360# Anschließend wird die heliozentrische Distanz r berechnet.
    r = \text{float}(q * (1 + e) / (1 + e * \cos(nu * pi/180)))# Mit Hilfe der wahren Anomalie und der heliozentrischen Distanz
    # können nun die rechtwinkligen heliozentrischen Ekliptikkoordinaten berechnet werden.
    x = float(r * (cos(Omega * pi/180) * cos((nu + omega) * pi/180) - sin(Omega * pi/180) *
sin((nu + omega) * pi/180) * cos(i * pi/180))y = float(r * (sin(Omega * pi/180) * cos((nu + omega) * pi/180) + cos(Omega * pi /180) *
\sin((\nu + \omega) * \pi)/180) * \cos(i * \pi/180))z = float(r * sin((nu + omega) * pi/180) * sin(i * pi/180))# Daraus lassen sich dann die polaren geozentrischen Ekliptikkoordinaten berechnen.
    # Ekliptikale Länge:
    lambda0 = flbat(atan((y + R * sin(L * pi/180)) / (x + R * cos(L * pi/180))) * 180/pi)# Mit dieser Verzweigung ist der Winkel immer positiv.
    if (lambda0 < 0):
        lambda0 = 1ambda0 + 360
    # Es gilt zu beachten, dass der Hauptwert bei einem negativen Nenner in der oberen
Gleichung
    # um 180° erhöht werden muss.
    if (x + R * cos(L * pi/180) < 0):
```

```
localhost:59371/fb220e9a-7b01-425d-a6c0-00d6d3d32e5d/ 4/8
```
 $lambda0 =$  1ambda0 + 180

```
# Ekliptikale Breite:
    beta = float(atan((z * sin(lambda0 * pi/180)) / (y + R * sin(L * pi/180))) * 180/pi)if (beta < 0):beta = beta0 + 360# geozentrische Distanz:
    Delta\theta = \text{float}(z / \sin(\theta + \pi/180))# Für eine Umrechnung in polare geozentrische Äquatorkoordinaten wird die Schiefe der
Ekliptik benötigt.
    # Diese ist abhängig vom aktuellen Datum und muss somit seperat berechnet werden.
    # Konstante - konstanter Faktor * (Datum in julianischen Jahrhunderten seit
2000)
    schiefeEkliptik = 23.439292 - (46.84) / 3600 * (T - 2451545) / 36525
    # Abschließend können die Äquatorkoordinaten wie folgt berechnet werden.
    phi\theta = float(atan(cot(beta\theta * pi/180) * sin(lambda\theta * pi/180)) * 180/pi)
    alpha0 = float(atan(sin((phi0 - schiefeEkliptik) * pi/180) / sin(phi0 * pi/180) * tan(lambda0 *
pi/180)) * 180/pi)if (x + R * cos(L * pi/180) < 0):
        alpha0 = alpha0 + 180delta0 = float(atan(cot((phi - schiefekliptik) * pi/180) * sin(alpha + pi/180)) *180/pi)
    # Die Ergebnisse der Berechnungen werden in der GUI angegeben.
    geozentrischeDistanz.set("geozentrische Distanz: " + str(Delta0) + " AE")
    rektaszenion.set("Rektaszension: " + str(alpha0) + " °")
    deklination.set("Deklination: " + str(delta0) + " °")
    # Zusätzlich kann die scheinbare Helligkeit für Asteroiden berechnet werden,
    # wenn die absolute Helligkeit bekannt ist.
    m = m0 + 5 * log(r * Delta0)scheinbareHelligkeit.set("scheinbare Helligkeit (gilt nur für Asteroiden): " + str(m) + "
mag")
# Diese Methode dient zur Verarbeitung der Eingaben des Nutzers.
def Dateneingabe():
    # Die Eingaben des Nutzers werden in Variablen gespeichert.
    e =entryE.get()
    i = entryI.get()omega = entryomega.get()
    Omega = entryOmega.get()
    t =entryt.get()
    m\theta = entrym\theta.get()
    R = entryR.get()L =entryL.get()
    entryt.configure(bg="white")
    entryT.configure(bg="white")
    entryQ.configure(bg="white")
    entryE.configure(bg="white")
    entryI.configure(bg="white")
    entryomega.configure(bg="white")
    entryOmega.configure(bg="white")
    entrym0.configure(bg="white")
    entryR.configure(bg="white")
    entryL.configure(bg="white")
```

```
entryA.configure(bg="white")
entryM.configure(bg="white")
```

```
# Wenn es ein leeres Eingabefeld gibt, so wird eine Fehlermeldung ausgegeben und das
Programm wird abgebrochen.
    if not all(not _checkEmpty(item) for item in [entryE, entryI, entryomega, entryOmega,
entryt, entrym0, entryR, entryL]):
        showError()
        rektaszenion.set("Es sind nicht genügend Eingaben vorhanden.")
        deklination.set("Beachte, dass Buchstaben und Kommas nicht akzeptiert werden!")
        for item in [entryE, entryI, entryomega, entryOmega, entryt, entrym0, entryR, entryL]:
            if(_checkEmpty(item)):
                item.configure(bg="red")
            if( (entryQ.get() != "" and entryA.get() != "") or (_checkEmpty(entryQ) and
_checkEmpty(entryA)) ):
                entryQ.configure(bg="red")
                entryA.configure(bg="red")
            if( (entryM.get() != "" and entryT.get() != "") or (_checkEmpty(entryM) and
_checkEmpty(entryT)) ):
                entryM.configure(bg="red")
                entryT.configure(bg="red")
        return
    # Es wird geprüft, ob der Wert für die Periheldistanz oder die große Halbachse angegeben
wurde.
    # Sind beide Werte gegeben oder keiner, so gibt es eine Fehlermeldung.
    if( (entry0.get() != "" and entryA.get() != "") or (entry0.get() == "" and entryA.get() ==
"") ):
        showError()
        rektaszenion.set("Genau eines der Felder muss ausgefüllt sein.")
        entryQ.configure(bg="red")
        entryA.configure(bg="red")
        return
    if(entryQ.get() != ""):
        # Wenn die Periheldistanz gegeben ist, wird diese direkt in der Ephemeridenrechnung
genutzt.
        q = entryQ.get()else:
        # Ist die große Halbachse angegeben, so wird die Periheldistanz berechnet.
        a = entryA.get()q = float(a) * float(1 - float(e))# Analog zu oben wird nun überprüft, ob die mittlere Anomalie oder der Periheldurchlauf
angegeben wurde.
    # Ist die Periheldurchgangszeit gegeben, so wird sie genutzt,
    # ansonsten wird sie mit Hilfe der mittleren Anomalie berechnet.
    if( (entryM.get() != "" and entryT.get() != "") or (entryM.get() == "" and entryT.get() ==
"") ):
        showError()
        entryM.configure(bg="red")
        entryT.configure(bg="red")
        rektaszenion.set("Genau eines der Felder muss ausgefüllt sein.")
        return
    if (entryM.get() != ""):
        M = entryM.get()T = float(t) - float(M) * (float(q) / (1 + float(e))) ** 1.5 / k)
```

```
localhost:59371/fb220e9a-7b01-425d-a6c0-00d6d3d32e5d/ 6/8
```
 $T = entryT.get()$ 

**else**:

 $komplexeZahl = 1j$ 

```
# Dieser Befehl startet die Ephemeridenrechnung mit den gespeicherten Eingaben, wenn diese
gültig sind.
    if (type(q) != type(komplexeZahl)):
        # Dieser Abschnitt ist das eigentliche Programm, dass standardmäßig ausgeführt wird.
        Ephemeridenrechnung(float(e), float(q), float(i), float(omega), float(Omega),
float(t), float(T), float(m0), float(R), float(L))else:
        showError()
        entryQ.configure(bg="red")
        entryA.configure(bg="red")
        rektaszenion.set("Die Periheldistanz q ist kein reeller Wert.")
        return
```

```
# Hier wird die Fehlermeldung definiert.
def showError():
    geozentrischeDistanz.set("Fehlerhafte Eingabe")
    rektaszenion.set("")
    deklination.set("")
    scheinbareHelligkeit.set("")
```

```
# Ab hier werden die Grundeigenschaften des GUIs festgelegt, z.B. die Größe des Fensters
root = tk.Fk()root.title("Ephemeridenrechnung - Programm von Florian Plachetka")
root.geometry("600x700")
root.resizable(width=false, height=false)
```

```
# Die folgenden Befehle lassen die Beschriftungen sowie die Eingabefelder erscheinen.
label1 = tk.Label(root, text="Für eine vollständige Berechnung der Ephemeriden müssen folgende
Bahnelemente gegeben sein:", font=('Arial', 10))
label1.pack()
label2 = tk.Label(root, text="Dezimalzahlen müssen mit einem Punkt statt einem Komma
gekennzeichnet werden!")
label2.pack()
labelE = tk.Label(root, text="Exzentrizität e:")
labelE.pack()
entryE = tk.Entry(root)
entryE.pack()
labelA = tk.Label(root, text="große Halbachse a (links) ODER Periheldistanz q (rechts) (beides
in AE):")
labelA.pack()
entryA = tk.Entry(root)
entryA.place(x=170, y=105)
entryQ = tk.Entry(root)
entryQ.place(x=305, y=105)
labelI = tk.Label(root, text="Bahnneigung i (in Grad):")
labelI.pack(pady=(23, 0))
entryI = tk.Entry(root)
entryI.pack()
labelomega = tk.Label(root, text="Argument des Perihels omega (in Grad):")
labelomega.pack()
entryomega = tk.Entry(root)
entryomega.pack()
labelOmega = tk.Label(root, text="Länge des aufsteigenden Knotens Omega (in Grad):")
labelOmega.pack()
```

```
entryOmega = tk.Entry(root)
entryOmega.pack()
labelt = tk.Label(root, text="aktuelles julianisches Datum t:")
labelt.pack()
entryt = tk.Entry(root)
entryt.pack()
labelTM = tk.Label(root, text="Periheldurchgangszeit T (julianisches Datum) (links) ODER
mittlere Anomalie M (in Grad) (rechts):")
labelTM.pack()
entryT = tk.Entry(root)
entryT.place(x=170, y=310)
entryM = tk.Entry(root)
entryM.place(x=305, y=310)
labelm0 = tk.Label(root, text="absolute Helligkeit m0 (in mag):")
labelm0.pack(pady=(23, 0))
entrym0 = tk.Entry(root)
entrym0.pack()
labelR = tk.Label(root, text="Abstand R zwischen Sonne und Erde (in AE):")
labelR.pack()
entryR = tk.Entry(root)
entryR.pack()
labelL = tk.Label(root, text="geozentrische Länge der Sonne lambda_Kreis (in Grad):")
labelL.pack()
entryL = tk.Entry(root)
entryL.pack()
# Für die Ergebnisse werden Variablen erstellt, sodass diese in der GUI angezeigt werden
können.
geozentrischeDistanz = tk.StringVar()
rektaszenion = tk.StringVar()
deklination = tk.StringVar()
scheinbareHelligkeit = tk.StringVar()
geozentrischeDistanz.set("geozentrische Distanz: ")
rektaszenion.set("Rektaszension: ")
deklination.set("Deklination: ")
scheinbareHelligkeit.set("scheinbare Helligkeit: ")
labelDelta = tk.Label(root, textvariable=geozentrischeDistanz)
labelAlpha = tk.Label(root, textvariable=rektaszenion)
labeldelta = tk.Label(root, textvariable=deklination)
labelm = tk.Label(root, textvariable=scheinbareHelligkeit)
# Es wird ein Knopf erstellt, mit dem die Dateneingabe bestätigt werden kann und die
Berechnungen eingeleitet werden.
button1 = tk.Button(root, text="Eingaben bestätigen", command=Dateneingabe)
button1.pack(pady=20)
labelDelta.pack()
labelAlpha.pack()
labeldelta.pack()
labelm.pack()
# Dieser Befehl öffnet das GUI-Fenster.
```
root.mainloop()

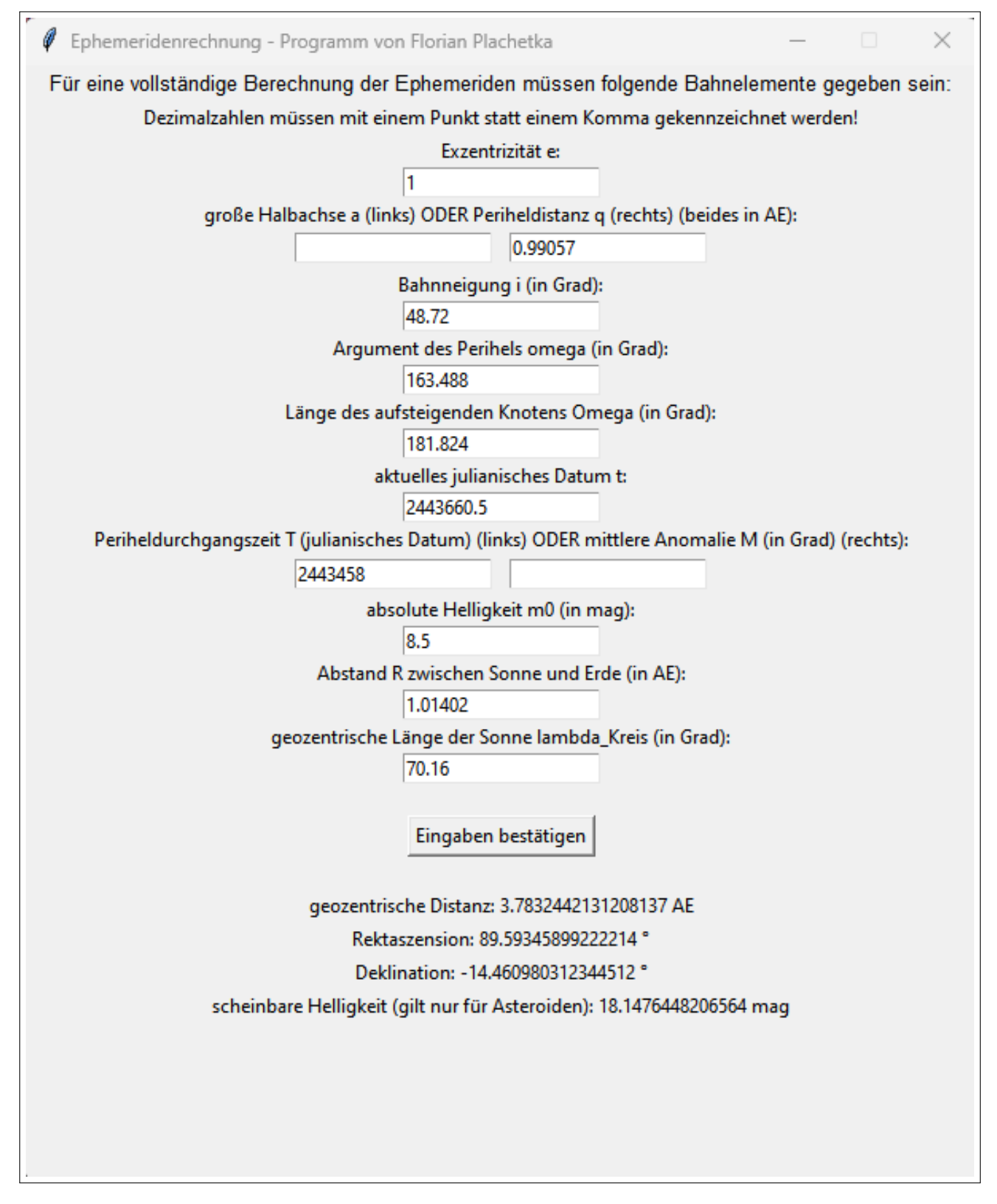

Abbildung 8.1 Beispiel für eine korrekte Nutzung der Eingabemaske

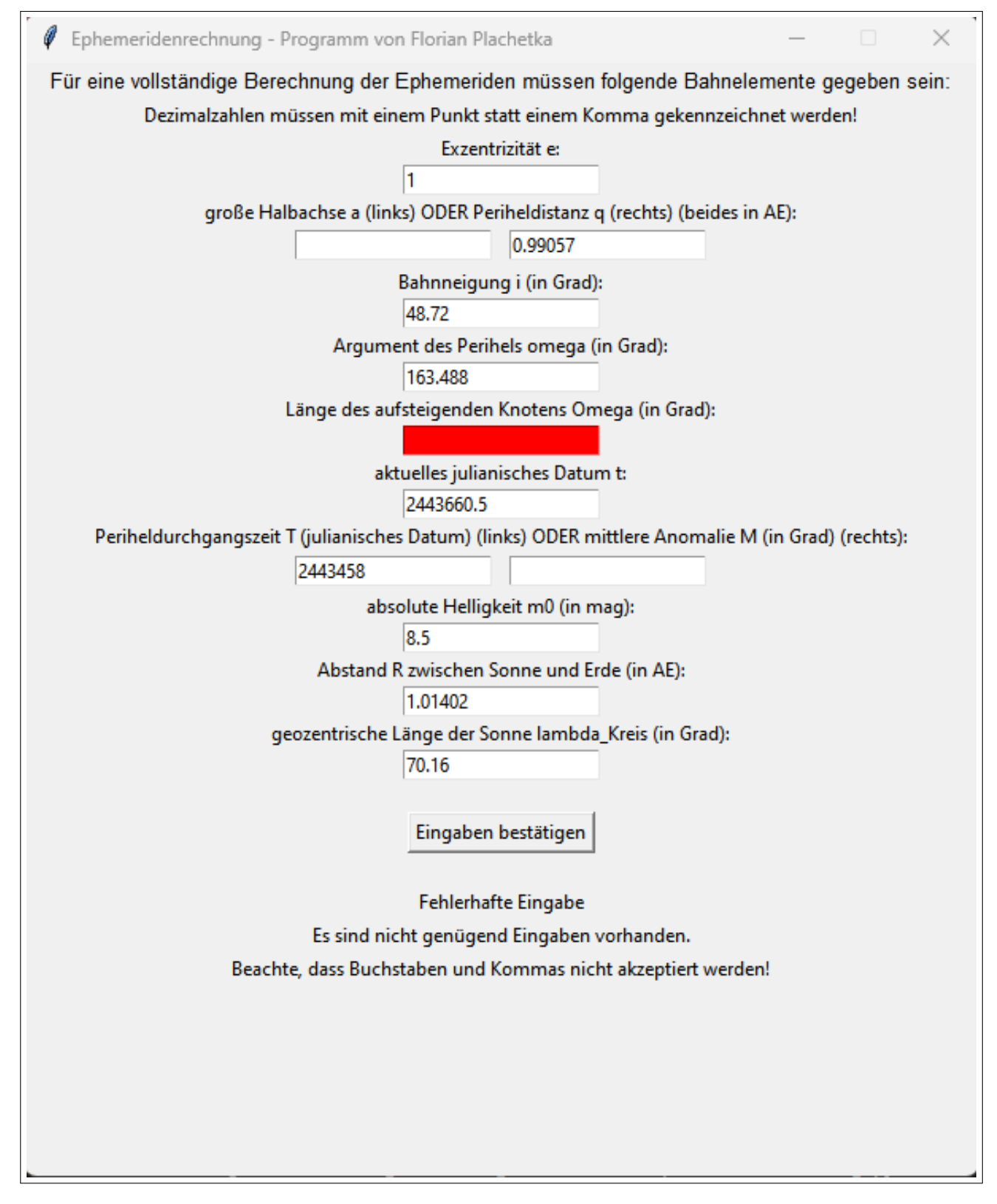

Abbildung 8.2 Beispiel für eine inkorrekte Nutzung der Eingabemaske

## 8.3 Selbstständigkeitserklärung

Hiermit erklären wir, dass wir die vorliegende Arbeit selbstständig und ohne fremde Hilfe verfasst und keine anderen als die im Literaturverzeichnis angegebenen Hilfsmittel verwendet haben.

Insbesondere versichern wir, dass wir alle wörtlichen und sinngemäßen Übernahmen aus anderen Werken als solche kenntlich gemacht haben.

Wuppertal, den 02.05.2023

 $F.$  Plachetka Florian Plachetka

S. Sne

Alexander Amelcenko